# **Proračun estimacije stanja u prijenosnom elektroenergetskom sustavu**

**Novak, Antun**

### **Undergraduate thesis / Završni rad**

**2023**

*Degree Grantor / Ustanova koja je dodijelila akademski / stručni stupanj:* **University North / Sveučilište Sjever**

*Permanent link / Trajna poveznica:* <https://urn.nsk.hr/urn:nbn:hr:122:255937>

*Rights / Prava:* [In copyright](http://rightsstatements.org/vocab/InC/1.0/) / [Zaštićeno autorskim pravom.](http://rightsstatements.org/vocab/InC/1.0/)

*Download date / Datum preuzimanja:* **2025-01-19**

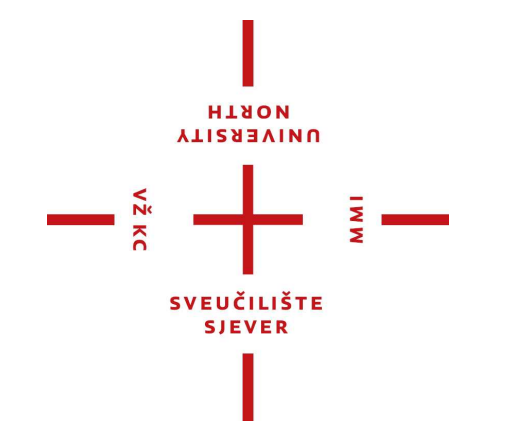

*Repository / Repozitorij:*

[University North Digital Repository](https://repozitorij.unin.hr)

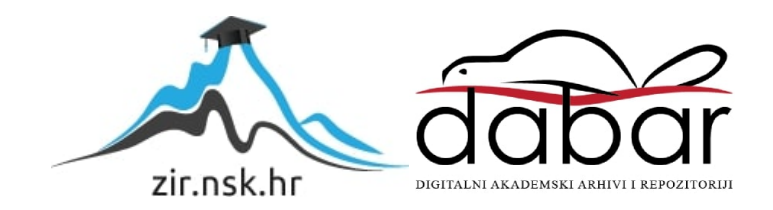

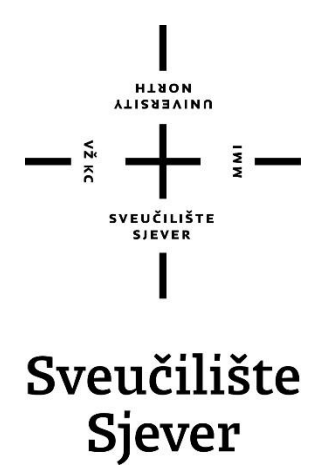

**Završni rad br. 498/EL/2021**

# **Proračun estimacije stanja u prijenosnom elektroenergetskom sustavu**

**Antun Novak, 2759/336**

Varaždin, siječanj 2023. godine

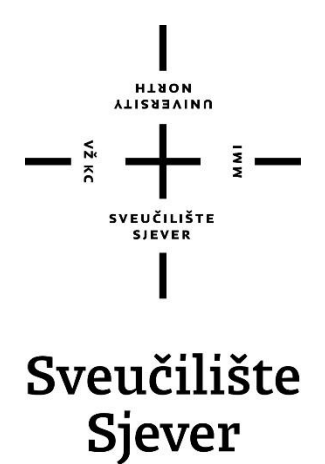

**Odjel za elektrotehniku**

# **Završni rad br. 498/EL/2021 Proračun estimacije stanja u prijenosnom elektroenergetskom sustavu**

**Student**

Antun Novak, 2759/336 **Mentor**

Srđan Skok, Izv. prof. dr. sc.

Varaždin, siječanj 2023. godine

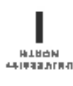

# Prijava završnog rada

Definiranje teme završnog rada i povjerenstva

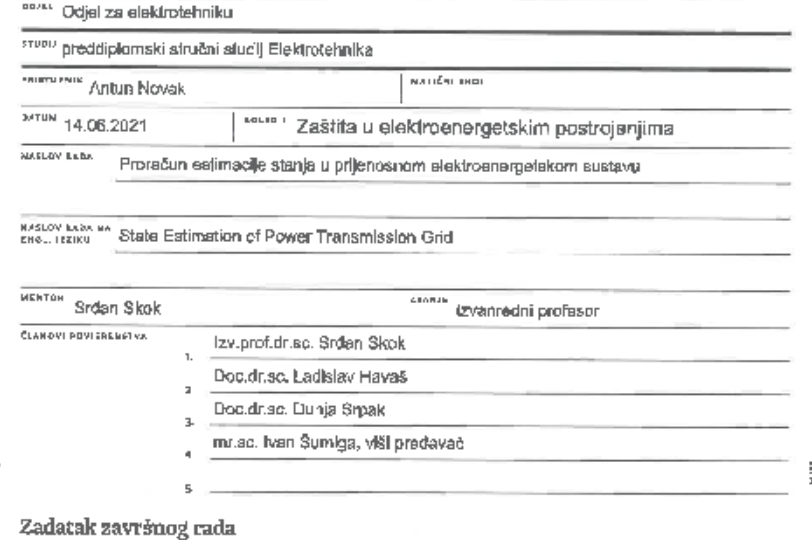

 $-\frac{5}{3}$ 

 $\overline{u}$ 483/EL/2021  $\frac{1}{n+1}$ 

Proračun estimacija (procjena) stanja EES-a predatavlja fameljni proračun u suvrcmenim cantinna<br>vođenja EES-a. U većini se slučajova pritom koristi matoda najmanjih kvadrata s težinskim faktorima<br>(engl. Weighted Leaaf Squa Starija. Kuniveriniumamis injerenija priesipijstira vu sulaite ocenom verigi. Dopenvedenje verija unija bera<br>Acquisition) suslavom osvježavaju se svekih nekoliko sekundi, te obično obohvaćaju mjerenja lokova i<br>injekcija dj minuta ili prilikom promjene topologije mreže.

minuta in princem poemyces verecence.<br>Zadatak ovog rada je:<br>- Teorijski obraditi klasični proračun astimacije stanja<br>- Provesti proračun estimacije stanja na generčkim IEEE modellma prijenosne mraže

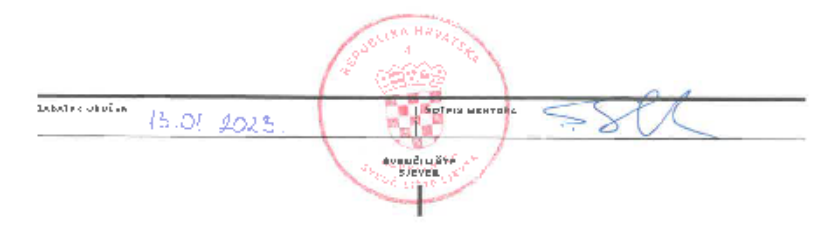

i —

# **Predgovor**

Zahvaljujem se mentoru Izv. prof. dr. sc. Srđanu Skoku za ukazanu podršku i razumijevanje. Zahvaljujem se Sveučilištu Sjever, svim profesorima i asistentima koji su mi omogućili usavršavanje i prenijeli svoje znanje kako bih uspio u ispunjenju svojeg cilja.

Zahvaljujem se svojoj obitelji na odricanju i bezrezervnoj potpori i bez koje sve ovo ne bi bilo moguće. Hvala Vam.

### **Sažetak**

Tematika ovog rada vezana je uz proračun estimacije stanja u prijenosom sustavu. Estimacija stanja ili procjena stanja je alat koji se koristi za analizu i kontrolu elektroenergetskog sustava. Svrha rada je ta da se objasni proračun estimacije stanja u prijenosnom sustavu. U teoretskom dijelu opisana je estimacija stanja, SCADA te detekcija loših podataka. U praktičnom dijelu izvršena je simulacija estimacije stanja na generičkoj mreži pomoću programskih paketa Neplan 360 i Torrit. Program Neplan 360 služio je kao SCADA, a program Torrit kao pomoćni program za estimaciju stanja.

**Ključne riječi:** proračun estimacije stanja, estimacija stanja prijenosnog sustava, SCADA, Jacobijeva matrica, podaci, kalkulacija, varijabla stanja

### **Abstract**

The topic of this paper is related to the state estimation calculation in the transmission system. State estimation is a tool used to analyze and control the power system. The purpose of the work is then to explain the state estimation calculation in the transmission system. State estimation, SCADA and detection of bad data are described in the theoretical part. In the practical part, a simulation of state estimation was performed on a generic network using the Neplan 360 and Torrit software packages. The Neplan 360 program served as SCADA, and the Torrit program as an auxiliary program for state estimation.

**Keywords:** state estimation calculation, transmission system state estimation, SCADA, Jacobian matrix, data, calculation, state variable

# **Popis korištenih kratica**

- **EMS** Energy Management System<br> **HMI** Human-Machine Interface
- **HMI** Human-Machine Interface<br>**IEEE** Institute of Electrical and E
- Institute of Electrical and Electronics Engineers
- **MTU** Master Remote Unit<br>**PLC** Programmable Logic
- **PLC** Programmable Logic Controller<br> **RTU** Remote Terminal Unit
- **RTU** Remote Terminal Unit<br>**SCADA** Supervisory Control an
- **SCADA** Supervisory Control and Data Acquisition<br>WLS Weighted Least-Squares
- Weighted Least-Squares

# Sadržaj

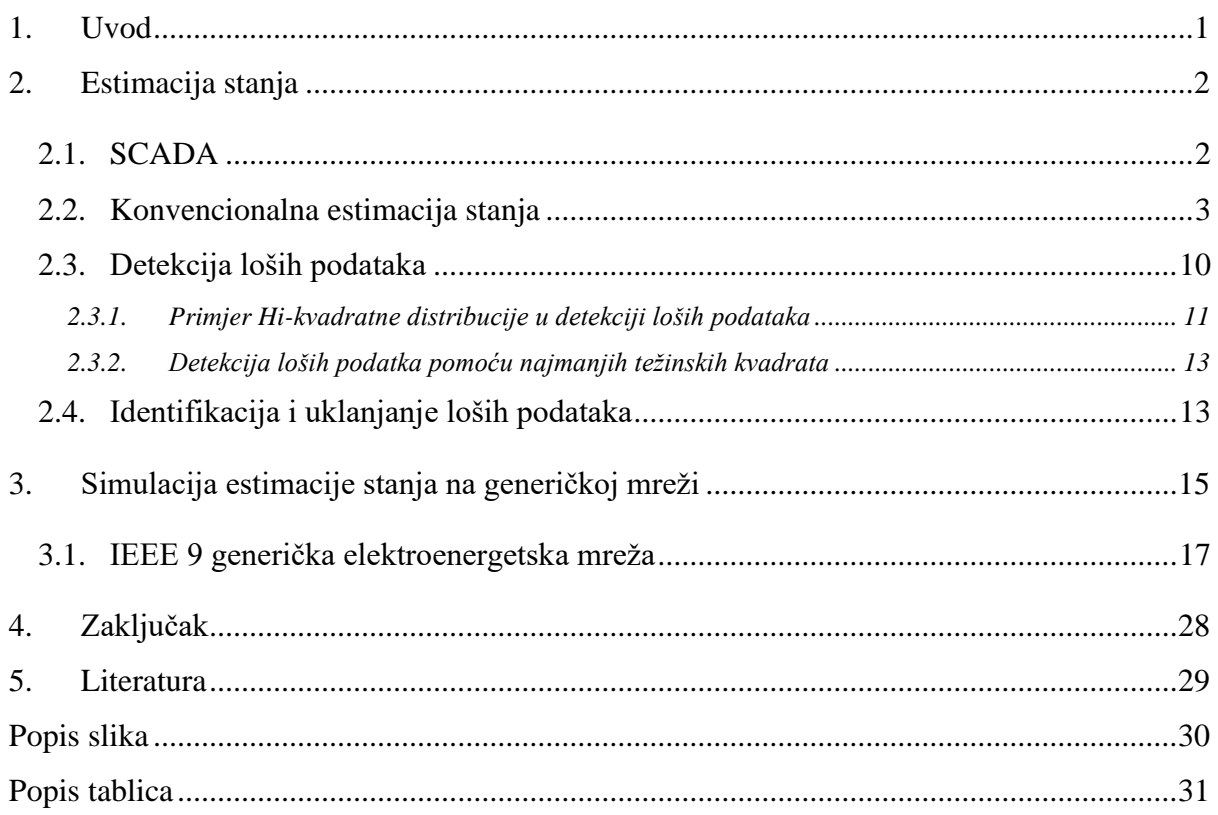

### <span id="page-11-0"></span>**1. Uvod**

Tema ovog završnog rada je proračun estimacije stanja u prijenosnom sustavu. Estimacija stanja je postupak dodjele vrijednosti nepoznatoj varijabli stanja sustava na temelju mjerenja iz tog sustava prema nekim kriterijima. Uobičajeno korišten i poznat kriterij je minimiziranje zbroja kvadrata razlika između procijenjenih i izmjerenih vrijednosti funkcije. Ideja ove procjene najmanjih kvadrata poznata je i korištena od devetnaestog stoljeća. Glavni razvoj u ovom području dogodio se u dvadesetom stoljeću u području zrakoplovstva. U tim razvojima osnovni problemi uključivali su lokaciju zrakoplovnog vozila i procjenu njegove putanje s obzirom na suvišna i nesavršena mjerenja njegovog položaja i vektora brzine. U mnogim primjenama ta se mjerenja temelje na optičkim opažanja i/ili radarskim signalima koji mogu biti zagađeni šumom i mogu sadržavati pogreške u mjerenju sustava. Procjenitelji stanja mogu biti statični i dinamički. Obje vrste estimatora razvijene su za elektroenergetske sustave.

Kako su se veličina i složenost prijenosnih sustava povećali tijekom proteklih nekoliko godina, elektroenergetska poduzeća iskusila su potrebu za povećanjem broja električnih mjerenja u stvarnom vremenu koja će se koristiti za nadzor i kontrolu. Jedan prirodni pristup ovom problemu bio bi mjerenje svake interesantne varijable. Međutim, to nije samo skupo, već je i nepotrebno jer se mnoge varijable mogu izračunati iz drugih pomoću računala. Iako postoje mnoge varijable koje pružaju korisne informacije o prijenosnom sustavu, dvije od posebnog interesa su veličina napona i fazni kut na svakoj sabirnici. Osim što su same po sebi korisne veličine, ove se varijable mogu izravno koristiti za izračunavanje takvih informacija kao što su injektirana snaga u sabirnice i razine tokova snage u vodovima.

### <span id="page-12-0"></span>**2. Estimacija stanja**

Estimacija stanja ili procjena stanja je važan alat za analizu i kontrolu elektroenergetskog sustava. Procjena stanja koristi se u svim sustavima za upravljanje energijom (EMS – Energy Management System) kako bi se identificiralo trenutno stanje sustava. Estimacija stanja se uglavnom koristi za filtriranje suvišnih podataka kako bi se uklonili netočni podaci mjerenja i da bi se izradila pouzdana mjerenja. Estimacija stanja omogućuje proračun tokova snage u dijelovima elektroenergetskog sustava koji nisu direktno mjereni. Vrijednost napona sabirnice, isporučena stvarna snaga, isporučena jalova snaga, tokovi stvarne snage, tokovi jalove snage i protok linijske struje su uobičajena mjerenja u SCADA (engl. *Supervisory Control and Data Acquisition*) sustavima te nam te vrijednosti služe za estimaciju stanja. Procjena stanja je koristan alat za siguran i ekonomičan rad prijenosnih mreža. Razvoj estimacije stanja radi se kao pojam robusne procjene, hijerarhijske procjene, sa i bez uključivanja mjerenja struje, itd. Varijable kod estimacije stanja su napon i fazni kutovi napona. Nakon što su poznate varijable procjene stanja, potrebne radnje, ako je potrebno (poremećeno pogonsko stanje, havarijsko stanje), mogu se poduzeti kako bi se sustav vratio u normalno pogonsko stanje. Za pravilno nadziranje sustava, intervali u kojima se prikupljaju telemetrijski podaci i procjene izvedenih varijabli stanja moraju biti vrlo mali. S povećanjem veličine elektroenergetskog sustava, prikupljanje podataka i rješavanje problema procjene stanja u vrlo kratkom vremenu u jednom kontrolnom centru ne samo da postaje vrlo teško, već zahtijeva i dodatna ulaganja u postavljanje dugih telemetrijskih i komunikacijskih linija [2].

#### <span id="page-12-1"></span>**2.1. SCADA**

SCADA predstavlja sustav koji omogućuje prikupljanje podataka u stvarnom vremenu, iz jednog ili više udaljenih postrojenja, a sa ciljem nadzora nekog procesa i mogućnošću upravljanja istim. Za nadgledanje su zaduženi operatori, inženjeri i slično, kojima su dostupni prikupljeni podaci, te pomoću kojih oni imaju cjelokupnu sliku rada postrojenja, što im omogućava pravovremeno donošenje odluka i intervenciju kada je potrebno. SCADA sustav grafički predstavlja informacije operateru. Operater tada može vidjeti shematski prikaz dijelova postrojenja kojima upravlja u HMI (engl. *Human-Machine Interface*) aplikaciji. HMI, čovjek-stroj sučelje daje operateru uvid u stanje procesa te mu omogućuje intervenciju ukoliko za tim postoji potreba. HMI paket za SCADU obično uključuje i program za crtanje pomoću kojeg operativno osoblje može mijenjati način na koji im je proces prikazan kroz sučelje.

Sastavni dijelovi sustava SCADA su MTU (engl. *Master Remote Unit*), RTU (engl. *Remote Terminal Unit*) ili PLC (engl. *Programmable Logic Controller*) kontroler i komunikacijska infrastruktura.

Glavna nadzorna stanica se sastoji od računala i programske aplikaciju koji su zaduženi za komunikaciju s opremom u procesu i HMI aplikacijom u kontrolnoj sobi. Podaci prikupljeni sa svih točaka sistema šalju se ovom računalu, koje ih obradi i proslijedi drugim sistemima, te obavlja unaprijed zadane radnje ukoliko se za njih pojave svi predviđeni uvjeti.

RTU-ovi i PLC-i su jedinice spojene neposredno sa senzorima unutar procesa, u stanju su obrađivati signale i prosljeđivati ih nadzornom računalnom sustavu. Razlike između PLC-a i RTUa su bile u tome što su RTU-ovi korišteni u aplikacijama gdje je uz kontrolu i praćenje bila važna i komunikacija, a PLC-i su originalno zamišljeni bez komunikacijskog sučelja, mada se ono danas u njih ugrađuje. Druga razlika je to što je programibilnost RTU-a bila mnogo lošija nego kod PLCa, no danas su usvojeni standardi za programiranje, te se RTU-i sve više približuju PLC-ima.

Zadaća komunikacijske infrastrukture je povezivanje elemenata sustava u postrojenjima i nadzornih sustava. Raniji sustavi automatizacije podrazumijevali su komunikacije između uređaja na razini automatizacije u postrojenjima i nadzornih sustava koji su se temeljili na komunikacijskim protokolima koji su bili svojstveni određenom sklopovlju uređaja koje se povezuje. Zbog toga su proizvođači trebali posebno razvijati komunikacijska sučelja za svaki uređaj u sustavu. Ta programska sučelja isporučivala su se u sklopu SCADA sustava samo za poznatije uređaje (PLC, mjerni uređaji, itd.).

#### <span id="page-13-0"></span>**2.2. Konvencionalna estimacija stanja**

Kod konvencionalne estimacije stanja koristimo kriterij najmanjih težinskih kvadrata (engl. *Weighted Least-Squares – WLS*) gdje je cilj minimiziranje sume kvadrata težinskih odstupanja estimiranog mjerenja od stvarne vrijednosti. Klasična WLS metoda je nelinearna metoda koja se zasniva na nesinkroniziranim mjerenjima iz SCADA sustava. Pretpostavimo da su mjerenja, koja mogu biti napon, tokovi snage, fazni kut napona, iz SCADA sustava veličine m i predstavljena kao vektor z kao [1]:

$$
z = \begin{cases} z_1 \\ z = \frac{1}{2} \end{cases} \tag{2.1}
$$

Zatim se razmatra vektor stanja označen sa x. Budući da je elektroenergetski sustav složena mreža, procjena stanja slijedi nelinearnu funkciju h (x) kako je prikazano u jednadžbi (2.2) [1]:

$$
h_1(x_1 \cdots x_n)
$$
  

$$
h(x) = \begin{cases} \vdots \\ h_m(x_1 \cdots x_n) \end{cases}
$$
 (2.2)

gdje je:

n ukupan broj varijabli stanja sustava

h(x) nelinearna funkcija

x vektor stanja

Naravno, za ove varijable stanja postoje prave mjerne vrijednosti. Stoga će izračunata procjena dana iz h (x) odstupati od stvarne vrijednosti s nepoznatom pogreškom označenom s e. Ova pogreška je slična mjernom vektoru z prikazanom u jednadžbi (2.3) ispod. Također svaka pogreška je neovisna o ostalim pogreškama, s srednjom vrijednosti i nezavisnom kovarijancom.

$$
e = \begin{cases} e_1 \\ \vdots \\ e_m \end{cases} \tag{2.3}
$$

Prema tome mjerenja z, jednaka su izračunatim mjerenjima nepoznatih varijabli stanja x, koristeći nelinearnu funkciju h (x), uz vektor pogreške za kompenzaciju razlike između stvarnih i izračunata vrijednost. U nastavku je prikazana jednadžba stanja (2.4) [1].

$$
z = h(x) + e \tag{2.4}
$$

gdje je h(x) vektor nelinearne funkcije. Vektor h(x) povezuje mjerenja sa varijablama stanja. Kako bi se riješio problem procjene stanja pomoću metode najmanjih kvadrata, ciljnu funkciju treba minimizirati. To znači da se Jacobijeva matrica navedena u nastavku mora minimizirati. Jacobijeva matrica sastoji se od zbroja kvadrata mjernih pogrešaka, pored ponderirane matrice poznate kao matrica kovarijance, kako je dolje opisano [1]:

$$
\min J(x) = \sum_{i=1}^{m} \left( \frac{z_i - h_i(x)}{R_{ii}} \right)^2
$$
\n(2.5)

gdje je

J(x) Jacobijeva matrica, poznata i kao mjerna rezidualna funkcija

*i z* i-to mjerenje

m ukupan broj mjerenja

 $\sigma_i^2$ i-ta mjerna varijancija

R naziva se "kovarijantna matrica pogrešaka mjerenja".

To je dijagonalna matrica, što znači da su vrijednosti izvan dijagonale jednake nuli, budući da su mjerenja neovisna jedna o drugoj s neovisnim pogreškama. Matrica kovarijance prikazana je u nastavku [1]:

$$
Cov e = R = \begin{pmatrix} R_{11} & 0 & 0 & 0 \\ 0 & R_{22} & \cdots & 0 \\ 0 & \vdots & \ddots & \vdots \\ 0 & 0 & \cdots & R_{nm} \end{pmatrix} = \begin{pmatrix} \sigma_1^2 & 0 & \cdots & 0 \\ 0 & \sigma_2^2 & 0 & \vdots \\ \vdots & 0 & \ddots & 0 \\ 0 & \cdots & 0 & \sigma_{nm}^2 \end{pmatrix}
$$
(2.6)

Kako bi se minimizirala ciljna funkcija, potrebno je dobiti parcijalnu derivaciju J (x) s obzirom na varijable stanja x. Prema tome  $\frac{\partial J(x)}{\partial x}$ *x* д  $\frac{\partial f(x)}{\partial x}$  je derivacija funkcije cilja i označava se s g(x), na što se poziva većina literatura procjene stanja elektroenergetskog sustava. Također funkcija h(x) prolazi kroz djelomičnu derivaciju jer je dio jednadžbe, kako je prikazano u jednadžbi (2.7) dolje. Matrica H(x) je formulirana i naziva se mjerna Jacobijeva matrica, koja je jednaka  $\frac{\partial h(x)}{\partial x}$ *x* д  $\frac{\partial(x)}{\partial x}$ . Ciljna funkcija u smislu g  $(x)$  i H  $(x)$  je sljedeća [1]:

$$
g(x) = \frac{\partial J(x)}{\partial x} = -(\frac{\partial h(x)}{\partial x})^T R^{-1} z - h(x) = -H(x)^T R^{-1} (z - h(x)) = 0
$$
 (2.7)

gdje je:

T transponirana matrica.

Izračunavanje Jacobijeve matrice H, jedan je od najvažnijih koraka u WLS algoritmu. Stoga je vrlo važno naučiti postupak izračunavanja ove matrice. U elektroenergetskim sustavima odnos između različitih parametara dobivenih putem SCADA sustava očito je nelinearan. Tako čini proces izračunavanja Jacobijeve matrice malo težim od linearnih sustava. U nastavku je detaljno objašnjena konstrukcija matrice H koja prikazuje parcijalne derivacije radnih snaga, jalovih snaga i veličina struje u smislu varijabli stanja, koje u analizi elektroenergetskog sustava predstavljaju veličinu napona i fazni kut [1].

$$
H = \begin{pmatrix} \frac{\partial P_{ii}}{\partial \theta} & \frac{\partial P_{ii}}{\partial V} \\ \frac{\partial P_{ij}}{\partial \theta} & \frac{\partial P_{ij}}{\partial V} \\ \frac{\partial Q_{ii}}{\partial \theta} & \frac{\partial Q_{ii}}{\partial V} \\ \frac{\partial Q_{ij}}{\partial \theta} & \frac{\partial Q_{ij}}{\partial V} \\ \frac{\partial I_{mag}}{\partial \theta} & \frac{\partial I_{mag}}{\partial V} \\ \frac{\partial V_{mag}}{\partial \theta} & \frac{\partial V_{mag}}{\partial V} \end{pmatrix}
$$
(2.8)

## U kojoj je:

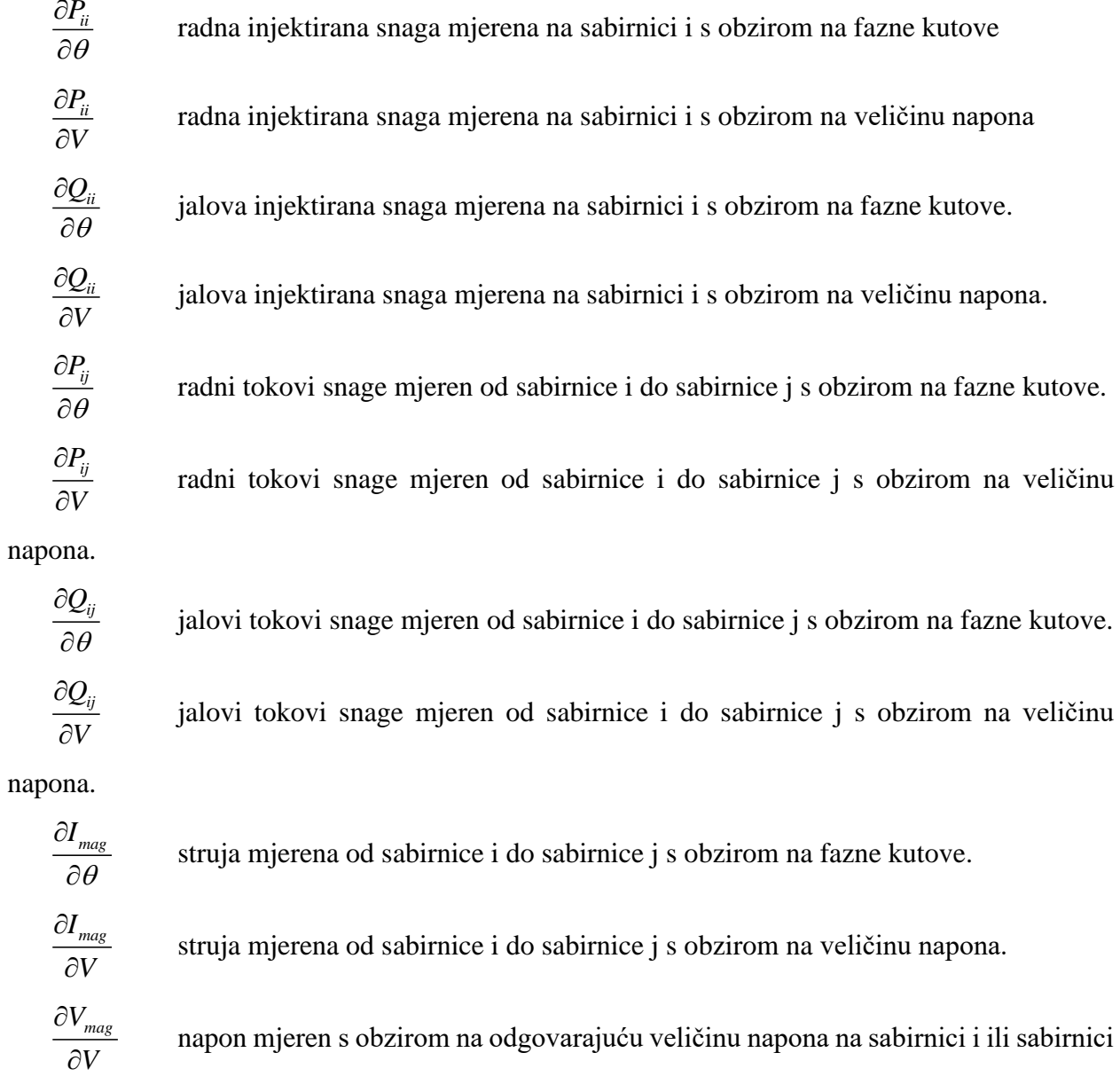

j. Takav da:

$$
\frac{\partial V_i}{\partial V_i} = 1; \ \frac{\partial V_i}{\partial V_j} = 0; \ \frac{\partial V_i}{\partial \theta_i} = 0; \ \frac{\partial V_i}{\partial \theta_j} = 0 \tag{2.9}
$$

Prema proširenju Taylorovog niza, izraz jednadžbe višeg reda (2.7) može se zanemariti pa se jednadžba može rješavati iterativno, Gauss-Seidel ili Newton-Raphson metodom. Sljedeća formula prikazuje iteracijsku tehniku koju treba riješiti za varijablu stanja x, u smislu prethodno objašnjene mjerne Jacobijeve matrice, kovarijantne matrice, vektora i funkcije kao [1]:

$$
x^{k+1} = x^k + ((H(x^k))^T R^{-1} H(x^k))^{-1} (H(x^k))^T R^{-1} (z - h(x^k))
$$
  

$$
x = ((H(x))^T R^{-1} H(x))^{-1} (H(x))^T R^{-1} (z - h(x))
$$
 (2.10)

Jednadžba (2.7) može se prepisati kao što je prikazano u jednadžbi (2.11) ispod [1]:

$$
x^{k+1} = x^k + (G(x^k))^{-1} g(x^k)
$$
\n(2.11)

gdje je:

 $G(x^k) = (H(x^k))^T R^{-1}H(x^k)$ poznata kao matrica pojačanja formirana na osnovu Jakobijeve matrice.

 $g(x^k) = (H(x))^T R^{-1}(z-h(x^k))$  nelinearna funkcija. *k* broj iteracije. *k x* vektor rješenja za k-tu iteraciju.

 $G(x^k)$  je rijedak, pozitivno određen i simetričan pod uvjetom da se sustav u potpunosti može promatrati. Uočimo da i  $g(x^k)$  i  $G(x^k)$  sadrže mjernu funkciju h (x), Jacobijevu mjernu matricu H (x) i matricu kovarijance R. Potrebni podaci mogu se izračunati pomoću modela elektroenergetskog sustava, parametara grana, mjesta i vrste mjerenja. Međutim, izračun  $G(x^k)$ malo je teži od očekivanog. Budući da je  $G(x^k)$  rijetka matrica, stoga je obrnuta vrijednost prema jednadžbi (2.11) puna matrica. Kako bi se izbjegla puna matrica s desne strane, neke prilagodbe i manipulacije se rade na jednadžbi (2.11). Prvo se x<sup>k</sup> pomiče na lijevu stranu jednadžbe, što daje razliku između dvije uzastopne iteracije,  $\Delta x = x^{k+1} - x^k$ . Tada se cijela jednadžba pomnoži s  $G(x^k)$  da bismo se riješili desne strane i premjestili u lijevi dio. Time je izbjegnuto preokretanje. Modificirana jednadžba sada postaje jednadžba (2.12) ispod [1]:

$$
G(x^{k})(\Delta x) = g(x^{k})
$$
  
\n
$$
G(x^{k})(\Delta x) = (H(x))^{T} R^{-1}(z - h(x^{k}))
$$
\n(2.12)

Za pokretanje procesa stavljamo  $k = 0$  (početna iteracija) i postavljamo početnu vrijednost stanja 0 *x* , kao 1 po jedinici za veličinu napona i 0 stupnja za fazu ili kut napona. Zatim izračunamo  $g(x^k)$  i  $G(x^k)$  kako bismo pronašli sljedeću varijablu stanja iteracije  $x^l$ uvrštavajući je u jednadžbu (2.11). Ponavljamo postupak za ostale iteracije sve dok razlika između  $x^{(k+1)}$  i  $x^k$ ne bude unutar određenog unaprijed dodijeljenog praga. Slika 2.1 prikazuje postupak ili algoritam WLS.

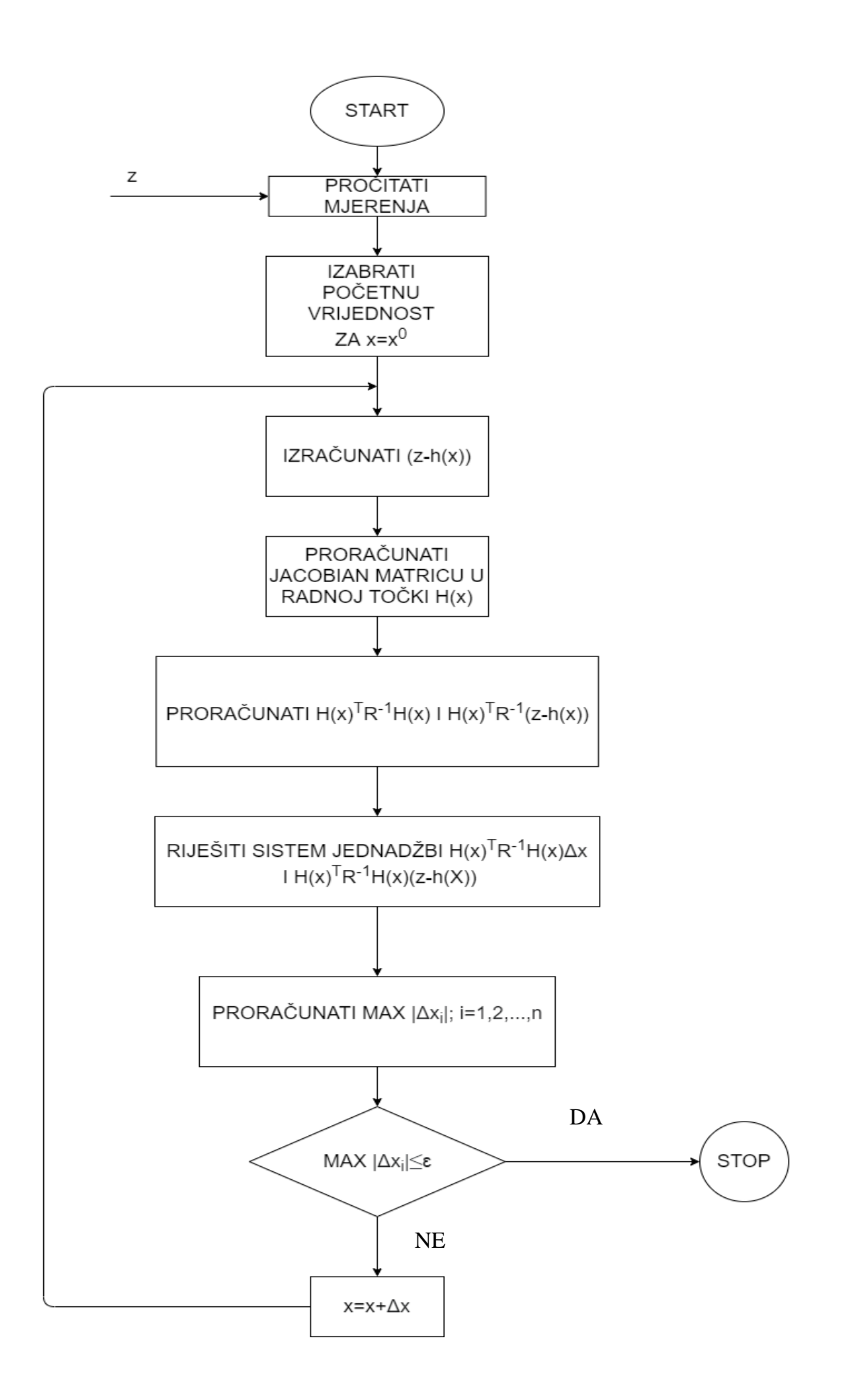

<span id="page-19-0"></span>Slika 2.1 Algoritam WLS

#### <span id="page-20-0"></span>**2.3. Detekcija loših podataka**

Detekcija loših podataka, odnosno loših mjerenja jedna je od najvažnijih funkcija estimacije stanja. Bit detekcije je da se ukaže na postojanje lošeg podatka koji utiče na točnost estimiranog stanja prijenosne mreže. Detekcija praktički osigurava postojanje jasne slike o dijelovima mreže gdje se može vjerovati rezultatima proračuna i izvršavati upravljače akcije, a gdje se jednostavno ne može osloniti na rezultate estimacije stanja pri donošenju upravljačkih odluka.

Nakon izvršene estimacije stanja se provodi detekcija. Ona je osnovana na analizi dobivenih reziduala, uključujući njihovu očekivanu raspodjelu vjerojatnoće. U osnovi detekcija loših mjerenja se vrši pomoću sljedeća dva testa:

1. Hi-kvadrat test, odnosno uspoređivanje estimiranog optimiziranog kriterija sa odgovarajućim pragom.

2. Test najvećeg normaliziranog reziduala mjerenja, odnosno uspoređivanje normaliziranih reziduala mjerenja sa odgovarajućim pragom.

Ako je od ova dva testa bilo koji pozitivan smatra se da su greške prisutne.

Jedan pokazatelj postojanja loših podataka u skupu mjerenja je veličina zaostatka (reziduala)  $J(x)$ , koji je produkt estimacije stanja o kojem se govori u ovom poglavlju. Prilično mala veličina *J*(*x*) ukazuje da mjerni skup ne sadrži loša mjerenja. Međutim, ako preostali broj konvergira u veći broj, postoji mogućnost prisutnosti loših podataka/mjerenja. Kako bi se odredila granica ili raspon u kojem se zaostala veličina može smatrati dobrim ili lošim brojem, zaostatak bi trebao slijediti određenu raspodjelu, baš kao i mjerna funkcija. Stoga se smatra da rezidual  $J(x)$  ima funkciju raspodjele vjerojatnosti Hi-kvadratne distribucije  $\chi^2(K)$ . K je poznat kao parametar stupnja slobode ove distribucije, što je razlika između broja mjerenja i broja stanja kako je dolje prikazano [1]:

$$
K = N_m - N_s = N_m - (2n - 1)
$$
\n(2.13)

gdje je:

*N<sup>m</sup>* broj mjerenja.

*N<sup>s</sup>* broj stanja.

n broj sabirnica.

Mora se odrediti prag za rezidual. Uočeno je da prisutnost loših podataka pokazuje standardno odstupanje veće od ± 3σ pogreške vezano za mjerenje. Pretpostavimo da je prag definiran kao *LJ* , kao "granica" za rezidual. Na distribuciji Hi-kvadrata proveo bi se test hipoteze kako bi se utvrdilo nalazi li se ostatak unutar "prihvatljivog područja" ili ne. Stoga je odabir praga u ovom trenutku važan. Ako je prag postavljen prenisko, tada bi test mogao propasti na način da bi se primijetilo da je rezidual veći od praga te bi stoga pao u testu iako ne mora nužno sadržavati loše podatke. S druge strane, druga je mogućnost da se granični prag postavi previsoko kako bi se sva mjerenja smatrala prihvatljivima. Međutim, skup mjerenja mogao bi imati veliku mogućnost da sadrži loše parametre. Budući da će se provesti test hipoteze o rezidualnoj vrijednosti, nema potrebe za identifikacijom ili odabirom vrijednosti praga sve dok je značajna brojka α, poznata. Značajna brojka označava vjerojatnost da bi rezidual  $J(x)$  bio veći od navedenog praga  $L_{\!J}$  .

#### <span id="page-21-0"></span>**2.3.1. Primjer Hi-kvadratne distribucije u detekciji loših podataka**

Pretpostavimo da je šest nezavisnih mjerenja primljeno iz centrale za jednu sabirnicu te su mjerenja uzeta iz uzorka nakon normalne distribucije prikazane u tablici 2.1.

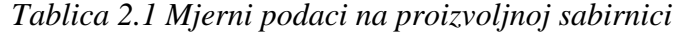

<span id="page-21-1"></span>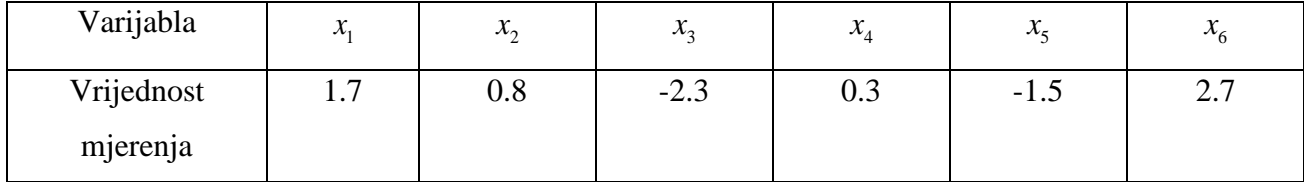

Kako bi se riješio ovaj problem, uzima se u obzir 95% pouzdanosti za otkrivanje loših podataka pomoću Hi-kvadratne distribucije. Iz problema zaključuje se da je značajna brojka α, 100-95 = 5, te da se stupanj slobode izračunava na sljedeći način:

 $K = N_m - (2n - 1) = 6 - (2 \cdot 1 - 1) = 6 - 1 = 5$ 

gdje je

n=1 budući da su uzeti u obzir podaci o jednoj sabirnici.

*N<sup>m</sup>* =6 broj mjerenja.

Stoga, kako bi se dobila vjerojatnost ove vrijednosti pomoću Hi-kvadratne metode, potrebno je izračunati zbroj kvadrata tih šest mjerenja.

$$
J(x) = \sum_{i=1}^{6} x_i^2
$$
  
= 1.7<sup>2</sup> + 0.8<sup>2</sup> + (-2.3)<sup>2</sup> + 0.3<sup>2</sup> + (-1.5)<sup>2</sup> + 2.7<sup>2</sup> (2.14)  

$$
J(x) = 18.45
$$

Korištenjem Hi-kvadratne distribucijske tablice i izračunatih vrijednosti, stupnja slobode i značajne brojke, izvučena je vrijednost praga, gdje je *LJ* =11.07. Stoga se, kao što se vidi sa donje slike 2.2, zbroj kvadrata nalazi u odbačenom području. To je zato što je vrijednost L bila veća od praga  $L_j$ , kao  $J(x)$  = 18.45 >  $L_j$  = 11.07. To znači da prikupljeni podaci nisu uspjeli na testu, što pokazuje da sadrži "loše" podatke.

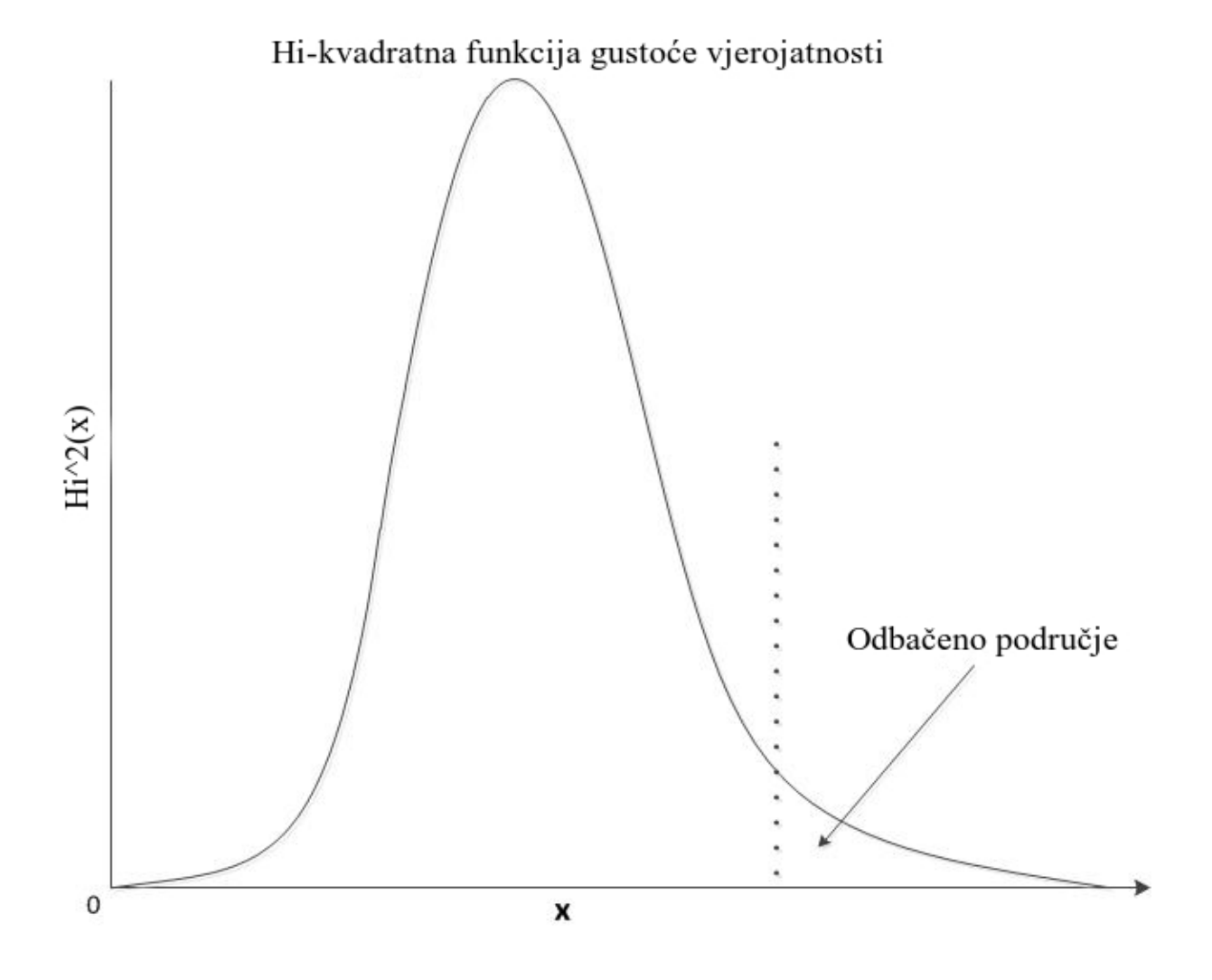

<span id="page-22-0"></span>*Slika 2.2 Testiranje vjerojatnosti praga Hi-kvadratne raspodjele*

#### <span id="page-23-0"></span>**2.3.2. Detekcija loših podatka pomoću najmanjih težinskih kvadrata**

Kao što je prethodno objašnjeno u odjeljku 2.1, Jakobijeva matrica  $J(x)$ , može se izračunati pomoću metode najmanjih težinskih kvadrata (WLS). Stoga se ova ciljna funkcija može koristiti za otkrivanje loših podataka u sustavu. Korištenjem Hi-kvadratnog testa i podataka dobivenih iz  $J(x)$ , sljedeći se koraci mogu koristiti za utvrđivanje sadrži li skup podataka loše podatke ili ne.

1. Mjerna rezidualna funkcija ili ciljna funkcija  $J(x)$ , najprije se rješava jednadžbom 2.5 kako je ranije prikazano u odjeljku 2.1. Sljedeća se jednadžba koristi kao reafirmacija za izračun  $J(x)$  [1]:

$$
J(x) = \sum_{i=1}^{m} \left( \frac{z_i - h_i(x)}{R_{ii}} \right)^2
$$

2. Prema prethodno navedenom postotku povjerenja i stupnju slobode u iskazu problema, vrijednost iz Hi-kvadratne distribucijske tablice tada se bilježi za tu vjerojatnost kao prag *LJ* .

3. Uspoređuju se  $J(x)$  i  $L<sub>J</sub>$  kako bi se procijenila prisutnost loših podataka u sustavu. Stoga, ako je  $J(x) \geq L_j$ , prisutni su loši podaci, u protivnom se pretpostavlja da je skup mjerenja prihvatljiv.

#### <span id="page-23-1"></span>**2.4. Identifikacija i uklanjanje loših podataka**

Jedna od metoda koja se može koristit za identifikaciju i uklanjanje loših podataka je test najvećeg normaliziranog reziduala. Metoda se provodi različito, ovisno o vrsti loših podataka. Prvi slučaj odgovara jednom lošem podatku s velikom pogreškom. Drugi slučaj odgovara više loših podataka u skupu mjerenja.

Pojedinačni slučaj otkrivanja loših podataka lakše se rješava jer se mora identificirati i izdvojiti samo jedna loša podatkovna točka. U ovoj bi situaciji mjerenje loših podataka odgovaralo najvećem normaliziranom rezidualu. U drugom slučauj, gdje se prepoznaje više loših podataka, može se podijeliti u tri grupe:

1. Ne interaktirajući: ova skupina loših podataka ima slab odnos između reziduala, što znači da drugi susjedni na njih ne utječu značajno.

2. Interaktirajući: ako više loših podatkovnih točaka međusobno djeluje, to bi moglo ukazivati na prisutnost lažnih pogrešaka u dobrim mjerenjima. To se događa kada postoji jaka povezanost između dobrih i loših podataka.

3. Interaktirajući ali nisu u skladu: ova se skupina objašnjava u istom smislu kao i "Interakcijska skupina", osim ako se pogreške podudaraju ili su kompatibilne, tada će izgledati kao da su međusobno dosljedne, pa je stoga vrlo teško identificirati loše od dobrih mjerenja.

Jasno je da veličina reziduala može odrediti prisutnost lažnih podataka; međutim  $J(x)$  nije pokazao koje je mjerenje loše. Nakon što se izvede Hi-kvadratni test, na temelju njegovih rezultata provodi se test najvećeg normaliziranog reziduala kako bi se pronašla loša mjerenja. Ovaj proces jednostavno pronalazi razliku između izračunatih i "istinitih" mjerenja, a zatim rezultirajuću razliku dijeli odgovarajućim elementom u rezidulanoj matrici kovarijance. Koraci za izvršavanje ovog testa su:

1. Prvi korak je pronaći rezidual koji je, kao što je ranije opisano, izlaz iz procesa estimacije stanja. Ostatak ili pogreška e, kako je ranije izraženo u jednadžbi 2.4, može se prepisati kao [1]:

$$
e = r = z - h(x)
$$
  
\n
$$
r_i = z_i - h_i(x), \quad i = 1, 2, \dots, m.
$$
\n(2.15)

2. Drugi korak je normalizacija reziduala. Kako bi se to učinilo, rezidual je podijeljen odgovarajućim elementom u matrici rezidualne kovarijance. Međutim, napravljena je jedna mala prilagodba elementa kovarijance kako bi se naglasila njegova osjetljivost. Stoga, umjesto podjele preko kvadratnog korijena kovarijance, nova je izmjena s dodatkom elementa osjetljivosti [1]:

$$
r_i^N = \frac{|r_i|}{\overline{R_{ii}S_{ii}}} = \frac{|r_i|}{\overline{\Omega_{ii}}} \quad i = 1,...,N_m
$$
 (2.16)

3. Normirani rezidual tada se uspoređuje sa specifičnim pragom t. Taj se prag obično postavlja na 3,0. Rezidual se identificira kao loš podatak i uklanja se iz skupa mjerenja ako:

$$
r_i^N \geq t
$$

4. Nakon uklanjanja loših mjerenja, postupak estimacije stanja se ponavlja nakon izdvajanja loših podataka. Nakon toga se ponavljaju koraci od 1 do 3 kako bi se uklonila daljnja loša mjerenja podataka.

### <span id="page-25-0"></span>**3. Simulacija estimacije stanja na generičkoj mreži**

Estimacija stanja u prijenosnom sustavu je simulirano u programu Neplan 360 i programu Torrit. Neplan 360 je softverski alat za analizu, planiranje, optimizaciju i simulaciju električnih mreža. Snaga softvera je iznimno jednostavno grafičko sučelje s opsežnim knjižnicama za mrežne elemente, zaštitne uređaje i upravljačke sklopove, što korisniku omogućuje vrlo učinkovito izvođenje studijskih slučajeva. Softver je modularnog koncepta, temelji se na međunarodnim standardima, kao što su IEC, ANSI, IEEE te je prilagodljiv za europsko i američko tržište. Koristi se u prijenosnim, distribucijskim, proizvodnim/industrijskim mrežama između ostalog za planiranje mreže i ulaganja, kvalitetu električne energije, optimizaciju u više razdoblja, postavljanje i procjenu zaštite, dinamičku simulaciju. Neplan 360 ima arhitekturu klijentposlužitelj i može raditi u višekorisničkom okruženju sa zajedničkom SQL bazom podataka [8].

| NEPLAN 360                                                                                                    |                     |                           |                                                                                                    | $\qquad \qquad \blacksquare \qquad \blacksquare \qquad \times \quad$ |
|----------------------------------------------------------------------------------------------------|---------------------|---------------------------|----------------------------------------------------------------------------------------------------|----------------------------------------------------------------------|
|                                                                                                    |                     | <b>NEPLAN</b>             |                                                                                                    | Version: V10.9.1.2(App)                                              |
| For Home Regulator/Model Design Library Help                                                                                                    |                     |                           |                                                                                                    | $\sim$ 0                                                             |
| Diagram Properties $\begin{array}{ccc} \mathsf{X} & \mathsf{Y} & \mathsf{I}^{\mathsf{b}} \end{array} \rightarrow \begin{array}{ccc} \mathsf{I}^{\mathsf{b}} & \mathsf{I} & \mathsf{I}^{\mathsf{b}} \end{array}$ Une/Link (AC,DC) $\blacktriangleright$ $\begin{array}{ccc} \mathsf{load} \ \mathsf{Flow} & \mathsf{I} \end{array}$ |                     | V B Summary v All Chart v |                                                                                                    |                                                                      |
| Project Properties $\Box \bullet \Box \bullet \Lambda \bullet \Lambda$ $\bullet$ AC Node $\bullet$                                                                                                    | <b>B</b> Parameters | Load all label result     |                                                                                                    |                                                                      |
| <b>ToolBox</b><br>Properties<br><b>Insert</b><br>zz / Diagram 0* X                                                                                                    | Analysis            | Results                   |                                                                                                    |                                                                      |
|                                                                                                    |                     |                           |                                                                                                    |                                                                      |
|                                                                                                    |                     |                           |                                                                                                    |                                                                      |
|                                                                                                    |                     |                           |                                                                                                    |                                                                      |
|                                                                                                    |                     |                           |                                                                                                    |                                                                      |
|                                                                                                    |                     |                           |                                                                                                    |                                                                      |
|                                                                                                    |                     |                           |                                                                                                    |                                                                      |
|                                                                                                    |                     |                           |                                                                                                    |                                                                      |
|                                                                                                    |                     |                           |                                                                                                    |                                                                      |
|                                                                                                    |                     |                           |                                                                                                    |                                                                      |
|                                                                                                    |                     |                           |                                                                                                    |                                                                      |
|                                                                                                    |                     |                           |                                                                                                    |                                                                      |
|                                                                                                    |                     |                           |                                                                                                    |                                                                      |
|                                                                                                    |                     |                           |                                                                                                    |                                                                      |
|                                                                                                    |                     |                           |                                                                                                    |                                                                      |
|                                                                                                    |                     |                           |                                                                                                    |                                                                      |
|                                                                                                    |                     |                           |                                                                                                    |                                                                      |
|                                                                                                    |                     |                           |                                                                                                    |                                                                      |
|                                                                                                    |                     |                           |                                                                                                    |                                                                      |
|                                                                                                    |                     |                           |                                                                                                    |                                                                      |
|                                                                                                    |                     |                           |                                                                                                    |                                                                      |
|                                                                                                    |                     |                           |                                                                                                    |                                                                      |
|                                                                                                    |                     |                           |                                                                                                    |                                                                      |
|                                                                                                    |                     |                           |                                                                                                    |                                                                      |
|                                                                                                    |                     |                           |                                                                                                    |                                                                      |
|                                                                                                    |                     |                           |                                                                                                    |                                                                      |
|                                                                                                    |                     |                           |                                                                                                    |                                                                      |
| Logged in as: antunovak@unin.hr   XY-World X=12.560 Y=0.330                                                                                                    |                     |                           | $\begin{picture}(150,10) \put(0,0){\vector(1,0){100}} \put(15,0){\vector(1,0){100}} \put(15,0){\vector(1,0){100}} \put(15,0){\vector(1,0){100}} \put(15,0){\vector(1,0){100}} \put(15,0){\vector(1,0){100}} \put(15,0){\vector(1,0){100}} \put(15,0){\vector(1,0){100}} \put(15,0){\vector(1,0){100}} \put(15,0){\vector(1,0){100}} \put(15,0){\vector(1,0){100}}$<br>$K \rightarrow C$ 0 |                                                                      |

<span id="page-25-1"></span>*Slika 3.1 Sučelje programa Neplan 360*

Program Torrit je moguće koristiti kao alat bez licence, koji je razvilo Md Ashfaqur Rahman. Torrit je alat za simulaciju elektroenergetskog sustava baziran na grafičkom korisničkom sučelju. Cilj mu je pomoći inženjerima elektroenergetskog sustava i istraživačima u izvođenju standardnih operacija u kontrolnoj sobi kao što su procjena stanja, analiza nepredviđenih situacija, analiza tržišta. Program izvršava analizu tokova snaga i estimaciju stanja [6] [7].

<span id="page-26-0"></span>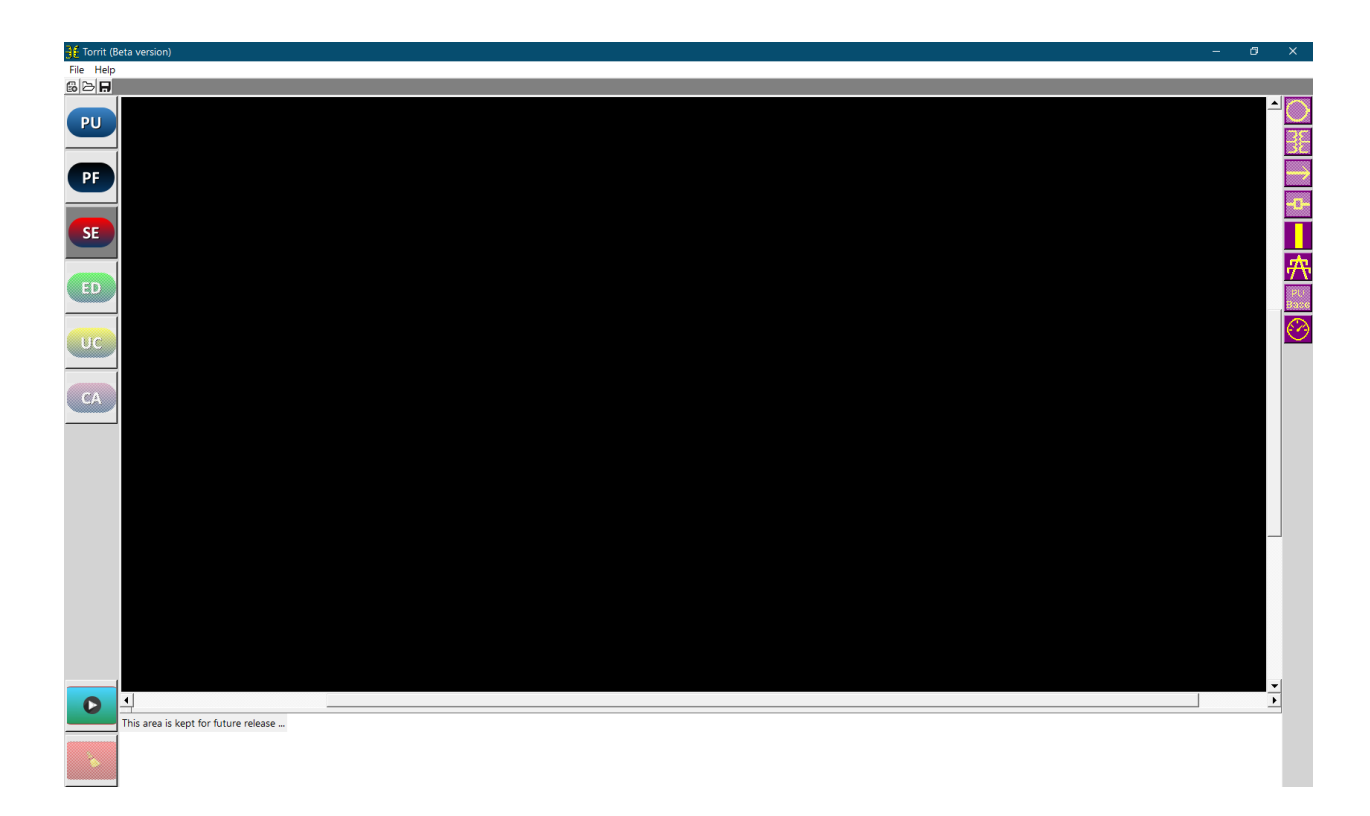

*Slika 3.2 Sučelje programa Torrit*

### <span id="page-27-0"></span>**3.1. IEEE 9 generička elektroenergetska mreža**

IEEE 9 generička elektroenergetska mreža se sastoji od 9 sabirnica i spada u standard IEEE-a (engl. *Institute of Electrical and Electronics Engineers*) [5]. Sustav se sastoji od devet sabirnica, tri sinkrona stroja, tri tereta, šest dalekovoda i tri transformatora.

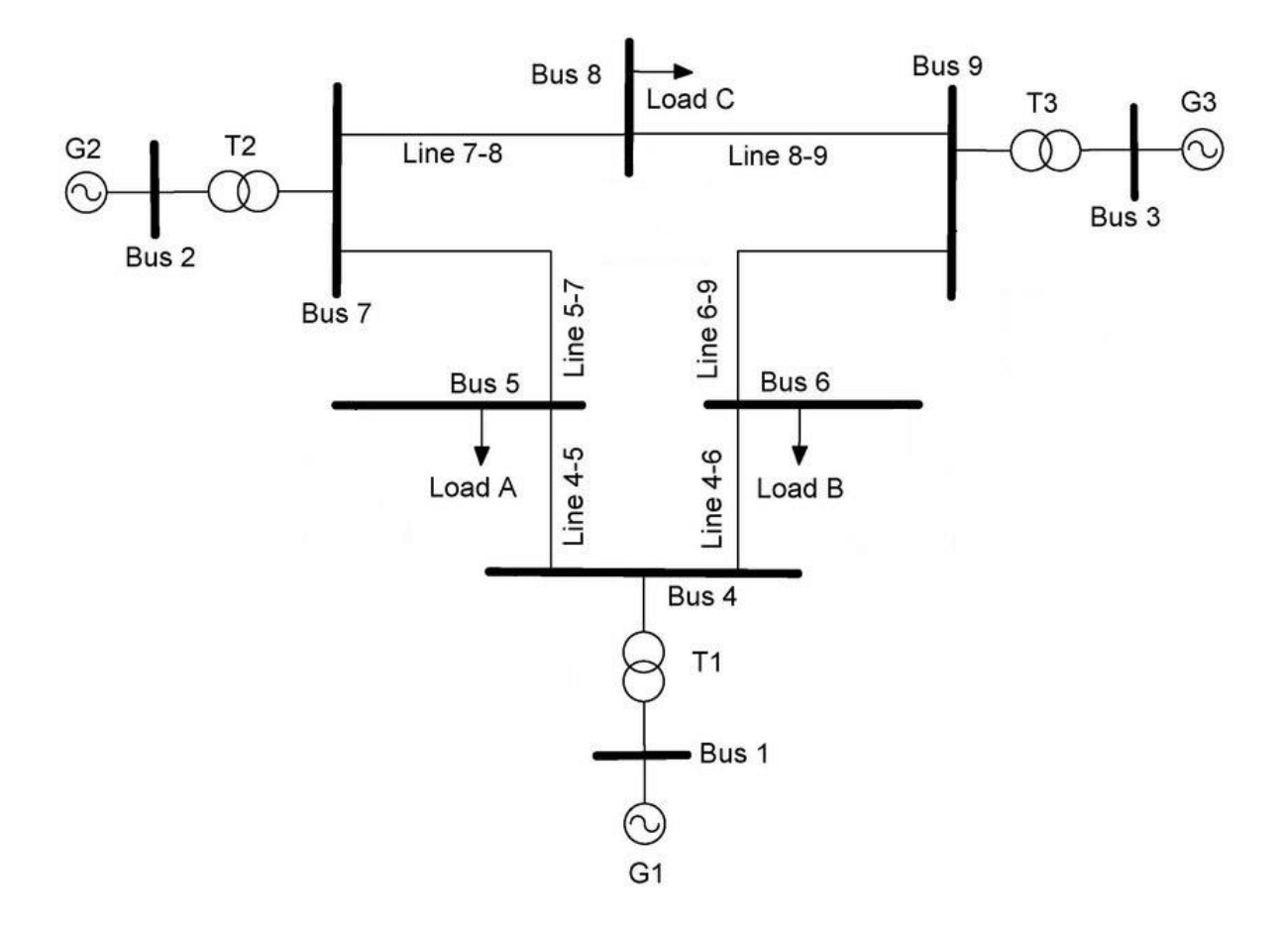

<span id="page-27-1"></span>*Slika 3.3 IEEE 9 generička elektroenergetska mreža*

Na tom sustavu je simulirana estimacija stanja. Sustav je napravljen u programu Neplan 360 što je prikazano na slici 3.4.

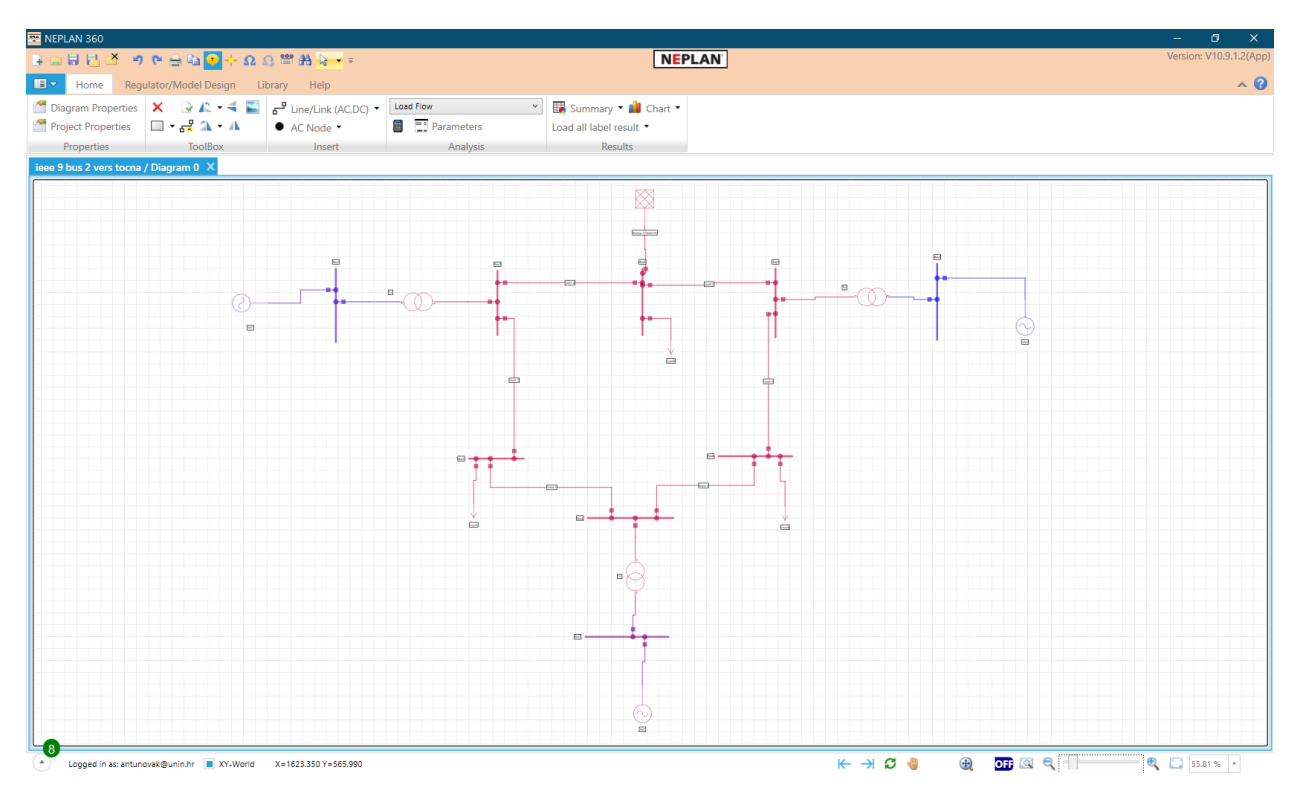

*Slika 3.4 IEEE 9 generička elektroenergetska mreža u programu Neplan 360*

<span id="page-28-1"></span><span id="page-28-0"></span>Podatke za sinkrone strojeve, transformatore, vodove, opterećenja i sabirnice je uzeto iz dokumenta koji je dostupan na internetu [2], a oni se nalaze u tablici 3.1, 3.2, 3.3 i 3.4.

|                                        | SM <sub>1</sub> | SM <sub>2</sub> | SM <sub>3</sub> |
|----------------------------------------|-----------------|-----------------|-----------------|
| <b>Nominal Power (MVA)</b>             | 512             | 270             | 125             |
| <b>Nominal Voltage (kV RMS L-</b>      | 24              | 18              | 15.5            |
| L)                                     |                 |                 |                 |
| $\mathbf{Xd}$ (pu)                     | 1.7             | 1.7             | 1.22            |
| $\mathbf{X}^{\prime}\mathbf{d}$ (pu)   | 0.27            | 0.256           | 0.174           |
| $X''d$ (pu)                            | 0.2             | 0.185           | 0.134           |
| $\mathbf{T'do}\left(\mathbf{s}\right)$ | 3.8             | 4.8             | 8.97            |
| $T''$ do (s)                           | 0.01            | 0.01            | 0.033           |
| $Xq$ (pu)                              | 1.65            | 1.62            | 1.16            |

*Tablica 3.1 Podaci za sinkrone strojeve*

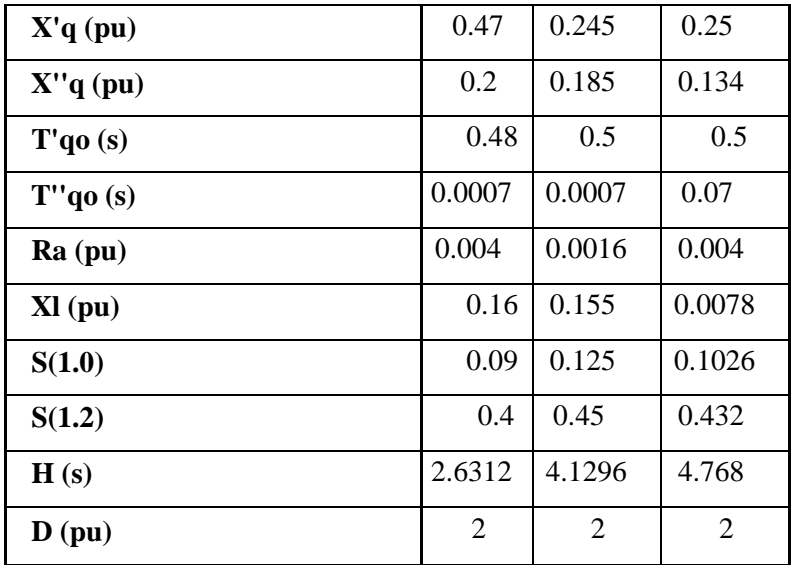

Podatci za sinkrone strojeve, transformatore, vodove, opterećenja i sabirnice su unijeti u program Neplan 360 koji su vidljivi na slikama 3.5, 3.6, 3.7 i 3.8.

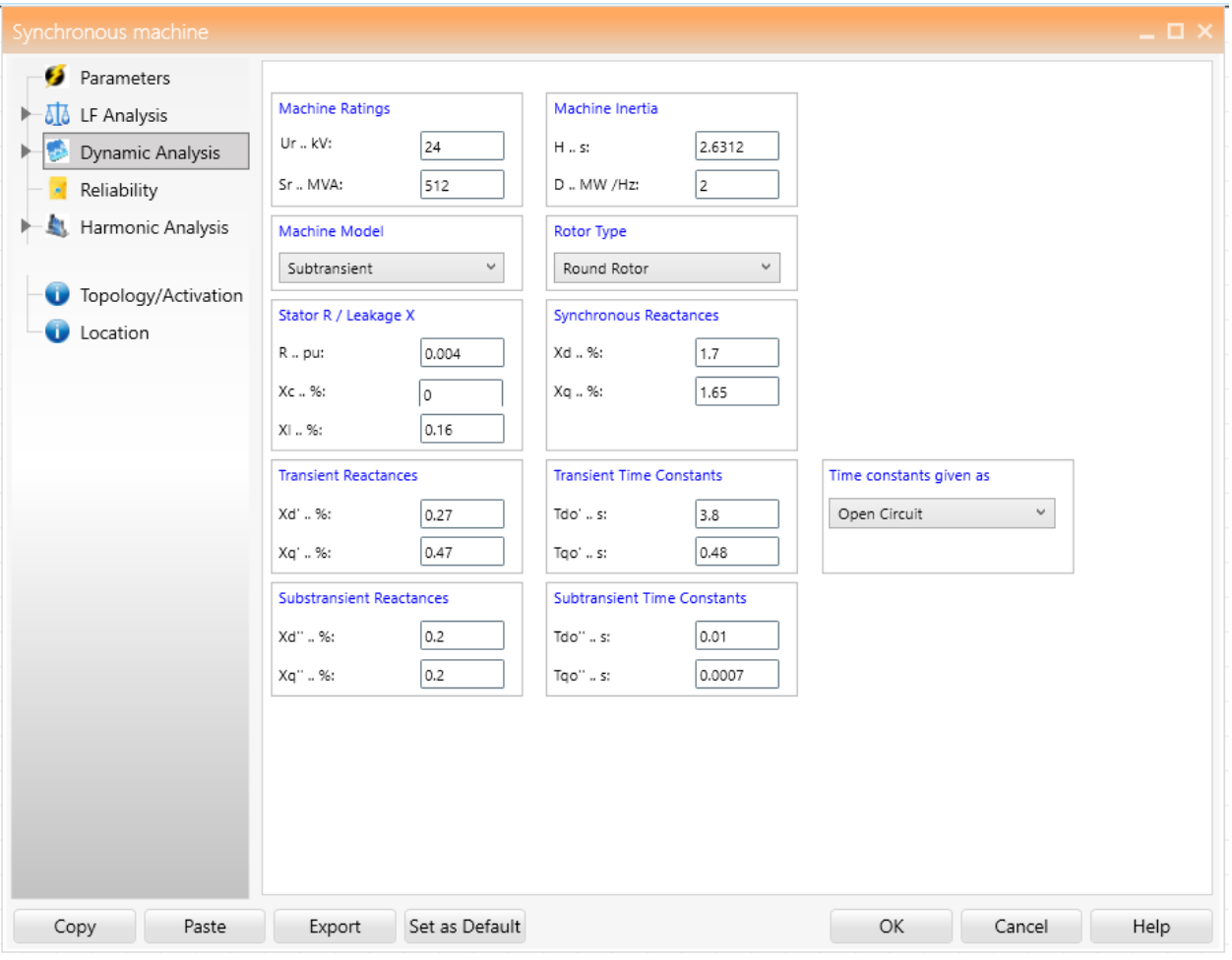

<span id="page-29-0"></span>*Slika 3.5 Podaci sinkronog stroja u programu Neplan 360*

<span id="page-30-1"></span>

|                                | T <sub>1</sub> | T2           | T <sub>3</sub> |
|--------------------------------|----------------|--------------|----------------|
| Nominalni napon primara (kV)   | 24             | 18           | 15.5           |
| Nominalni napon sekundara (kV) | 230            | 230          | 230            |
| $R1$ (pu)                      | 1.00E-10       | 1.00E-10     | $1.00E-10$     |
| $L1$ (pu)                      | 2.88E-02       | 3.13E-02     | 2.93E-02       |
| $R2$ (pu)                      | 1.00E-10       | $1.00E-10$   | $1.00E-10$     |
| $L2$ (pu)                      | 2.88E-02       | 3.13E-02     | 2.93E-02       |
| $Rm$ (pu)                      | $5.00E + 03$   | $5.00E + 03$ | $5.00E + 03$   |
| $\mathbf{L}\mathbf{m}$ (pu)    | $5.00E + 03$   | $5.00E + 03$ | $5.00E + 03$   |

*Tablica 3.2 Podaci transformatora*

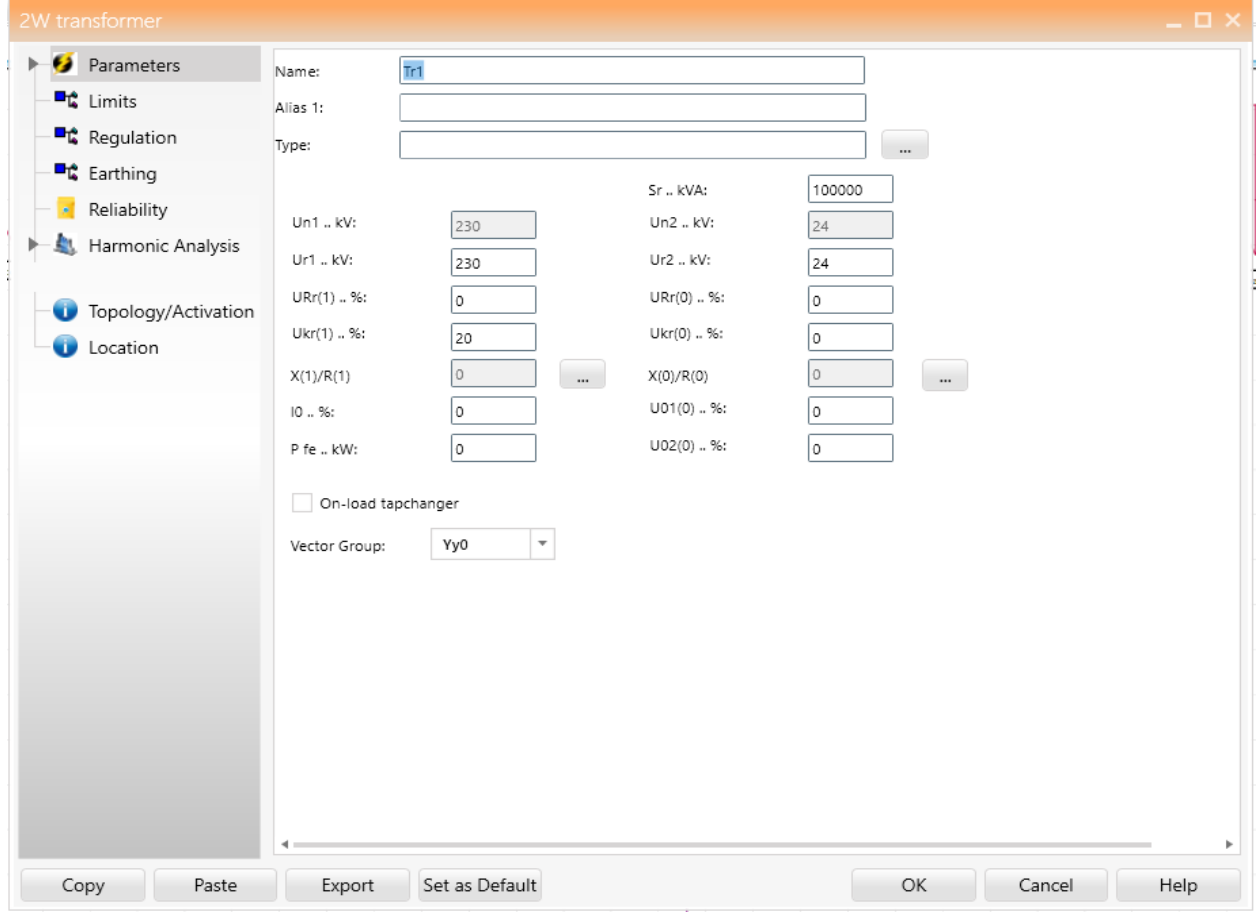

<span id="page-30-0"></span>*Slika 3.6 Podaci transformatora u programu Neplan 360*

<span id="page-31-1"></span>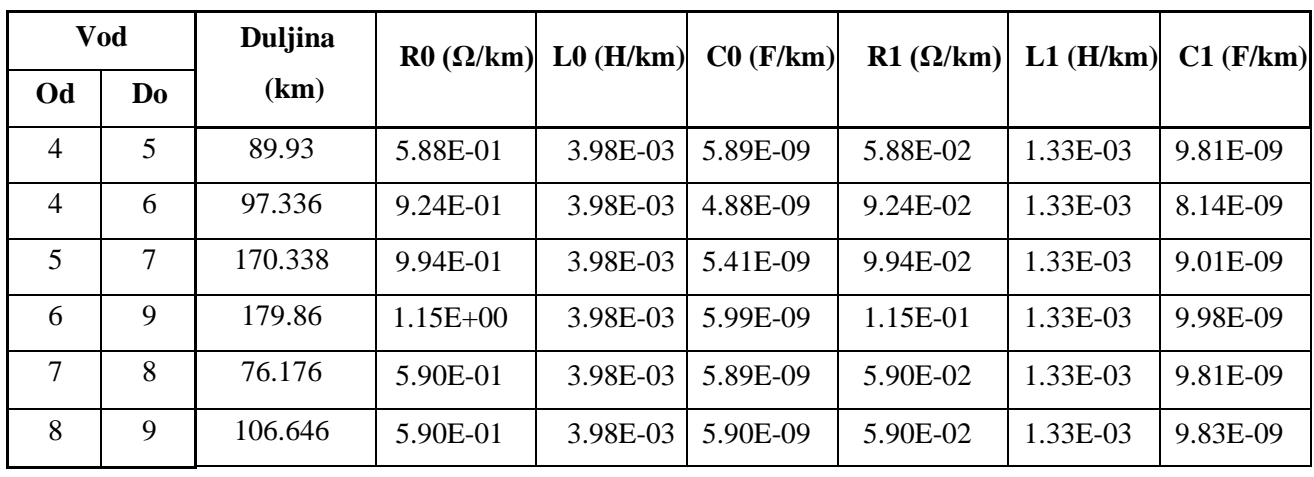

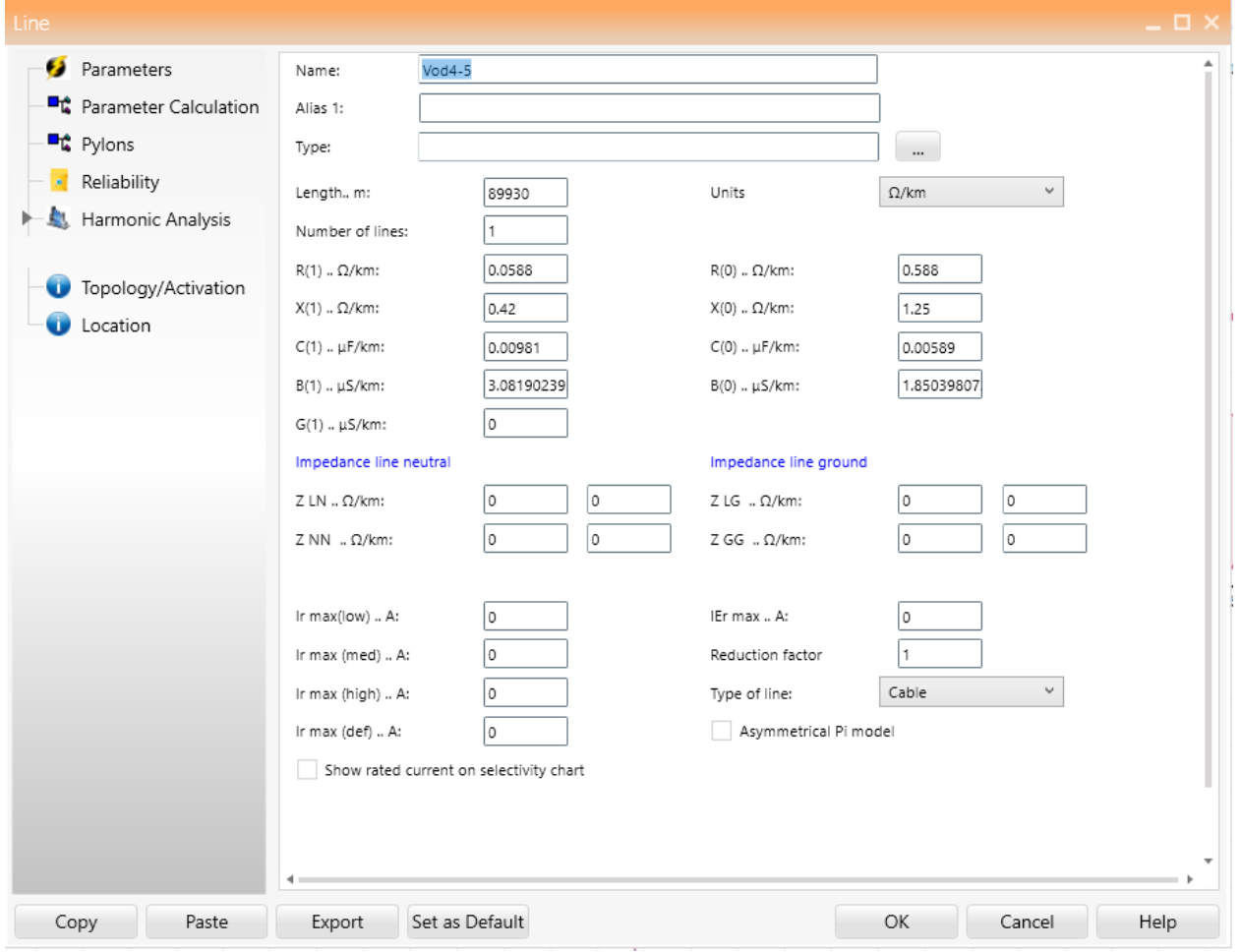

<span id="page-31-0"></span>*Slika 3.7 Podaci vodova u programu Neplan 360*

*Tablica 3.4 Podaci opterećenja*

<span id="page-32-1"></span>

|                               | Load5 | Load <sub>6</sub> | Load <sub>8</sub> |
|-------------------------------|-------|-------------------|-------------------|
| Nominalna radna snaga (MW)    | 125   | 90                | 100               |
| Nominalna jalova snaga (MVar) | 50    | 30                | 35                |

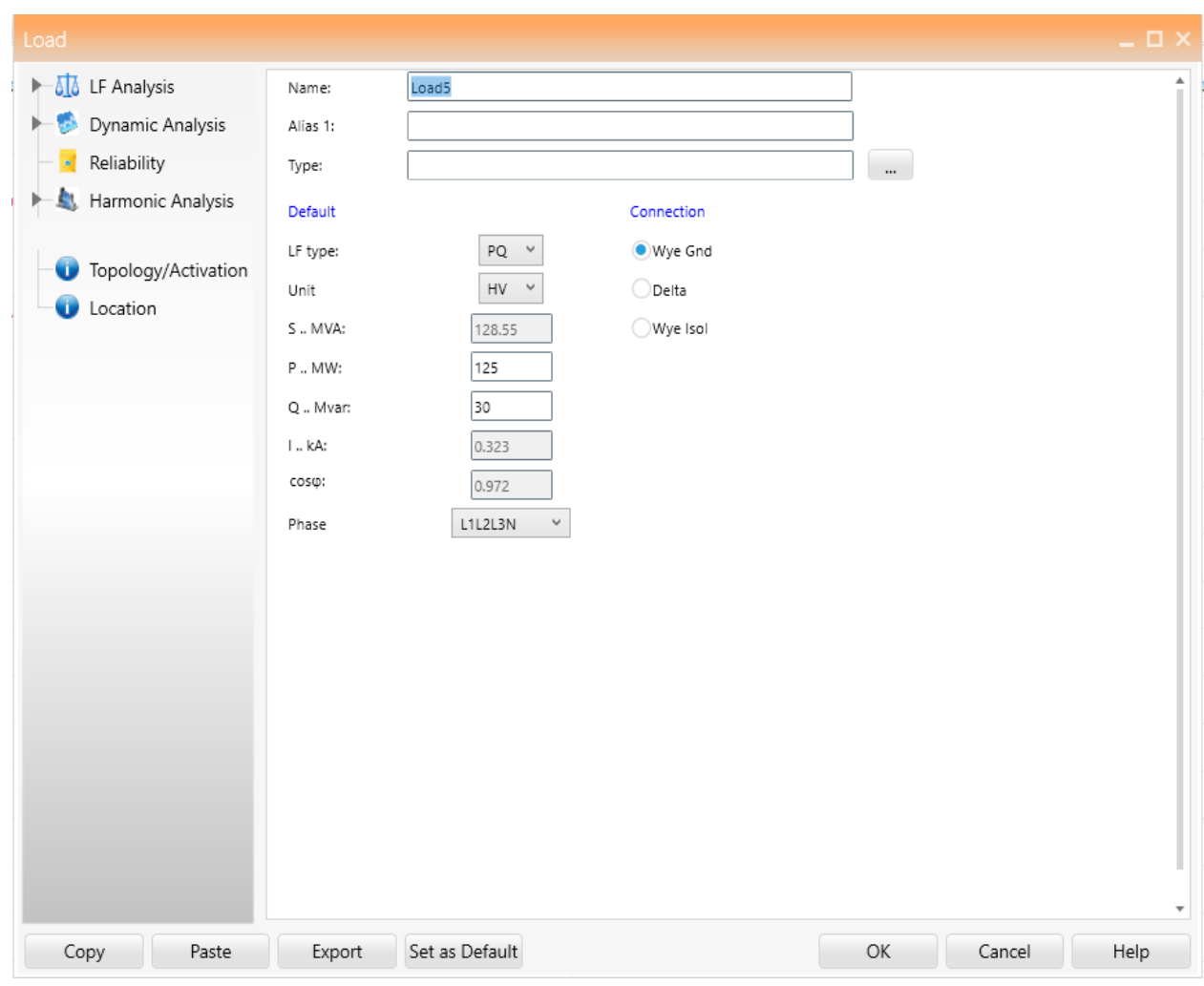

*Slika 3.8 Podaci opterećenja u programu Neplan 360*

<span id="page-32-0"></span>Nakon što se podese parametri na mreži pokreću se tokovi snage kroz mrežu.

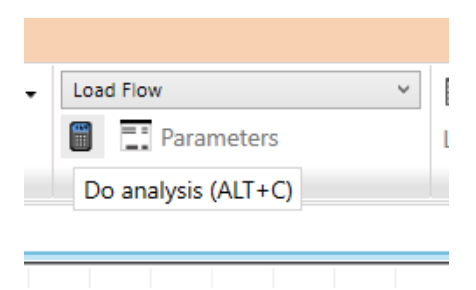

*Slika 3.9 Pokretanje analize tokova snage*

<span id="page-33-0"></span>Nakon pokretanja program kalkulira unesene podatke te prema njima određuje tokove snage i ostale podatke u mreži.

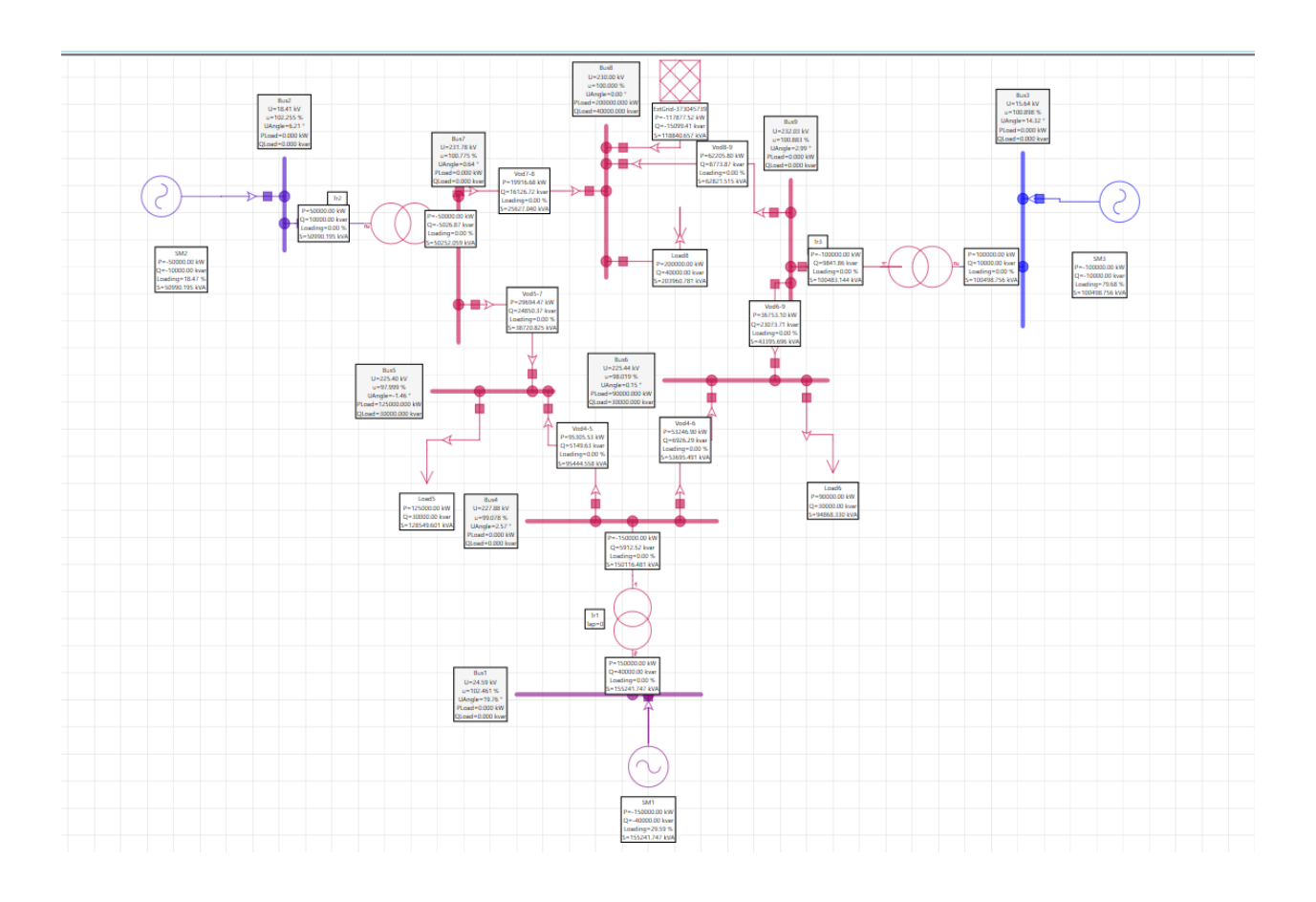

*Slika 3.10 Rezultati kalkulacije programa Neplan 360*

<span id="page-33-1"></span>Dobiveni rezultati u programu Neplan 360 prebačeni su u drugi program Torrit. Rezultati iz programa Neplan 360 služe kao podaci koje gledamo sa SCADA sustava. Program Torrit služi tako da se pomoću njega dobije estimaciju stanja.

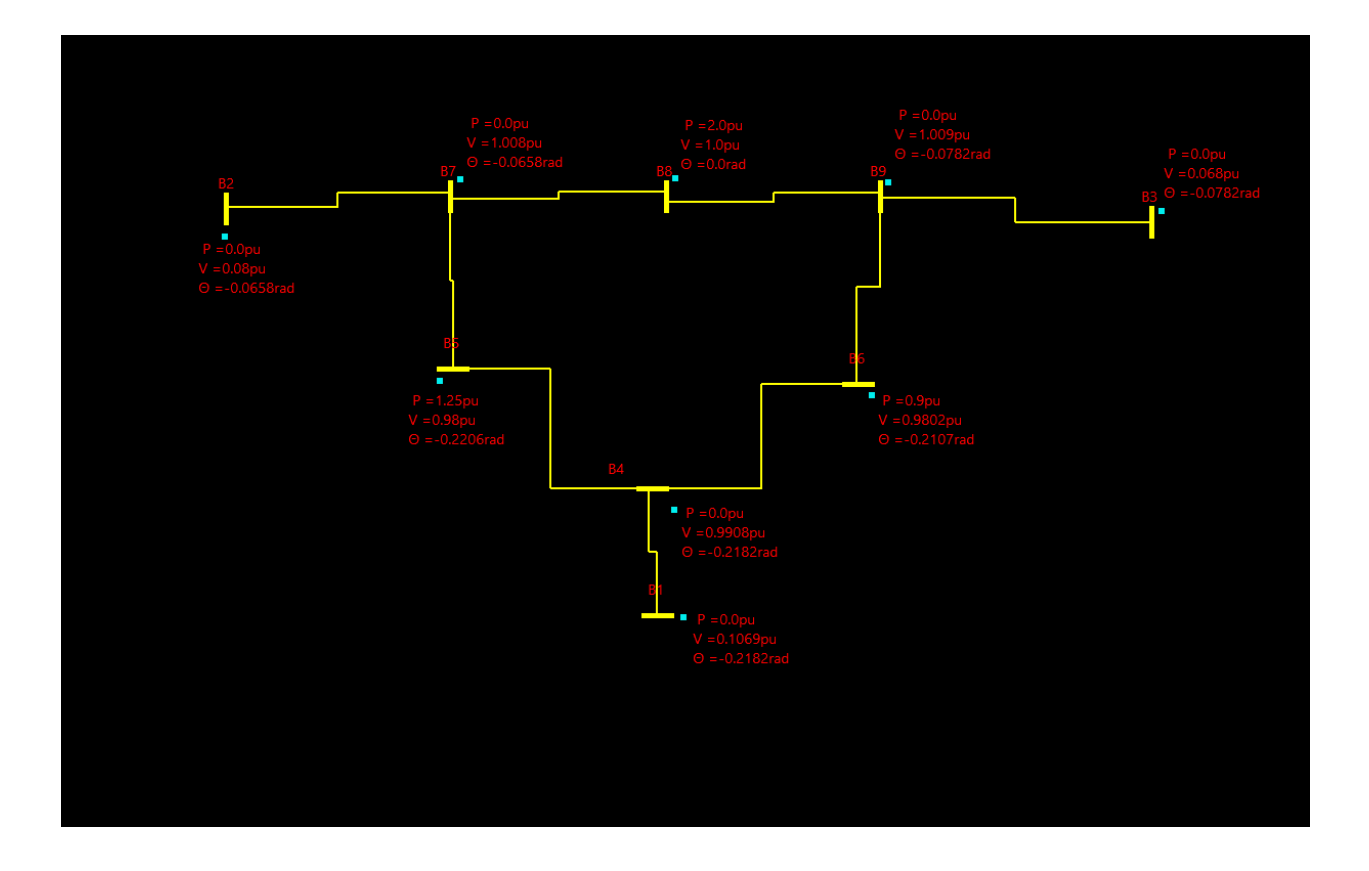

<span id="page-34-0"></span>*Slika 3.11 IEE 9 generička elektroenergetska mreža u programu Torrit s podacima iz programa Neplan 360*

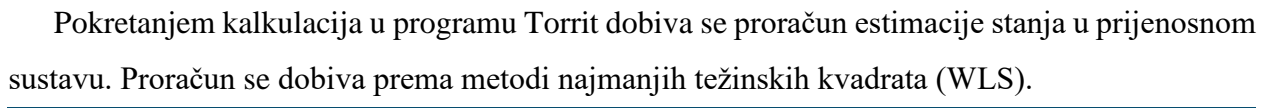

<span id="page-34-1"></span>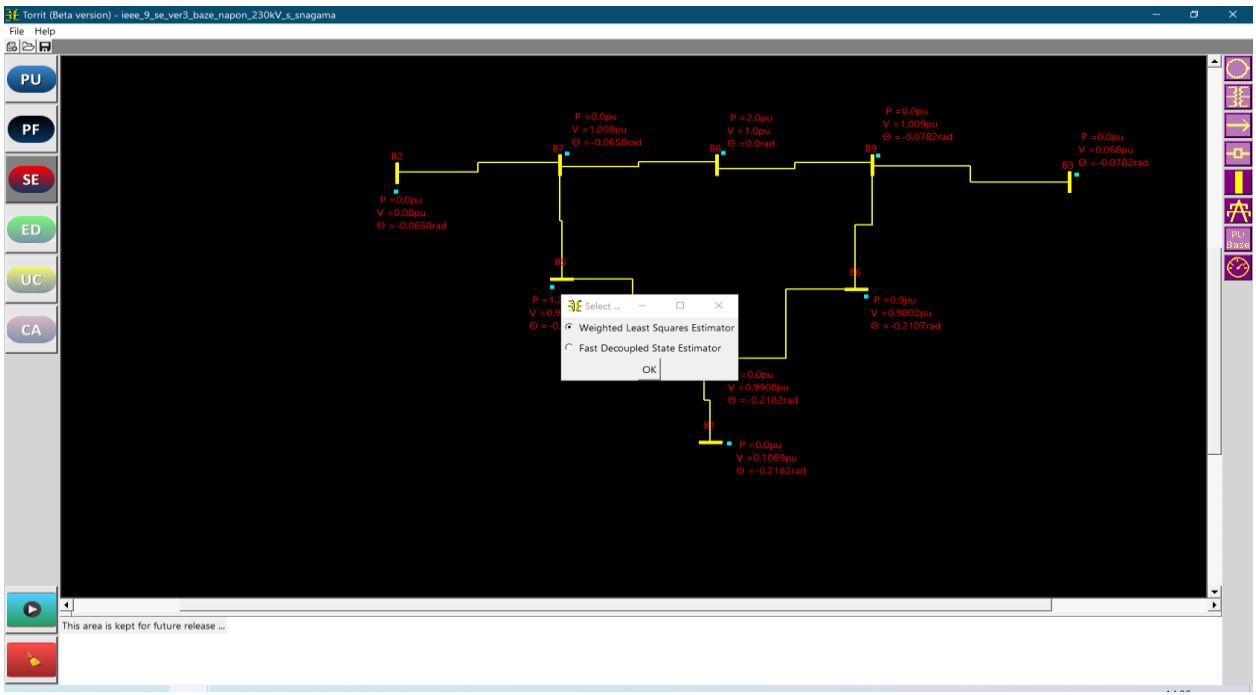

Odabirom WLS metode dobivaju se rezultati procjene stanja.

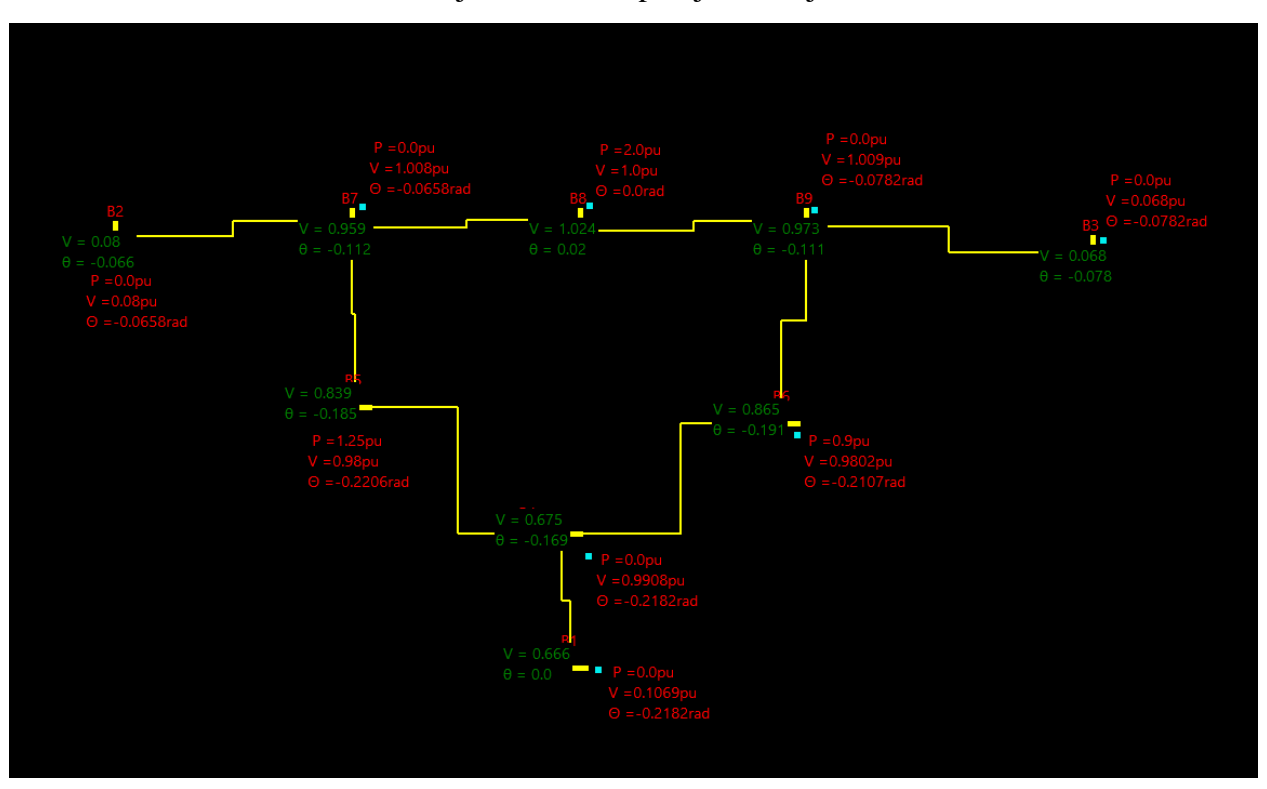

*Slika 3.13 Rezultat procjene stanja u programu Torrit*

<span id="page-35-0"></span>Nakon dobivenih rezultata izvršava se postupak kalkulacije tih rezultata. Postupak kalkulacije se izvodi prema WLS algoritmu koji je objašnjen u prijašnjem odjeljku.

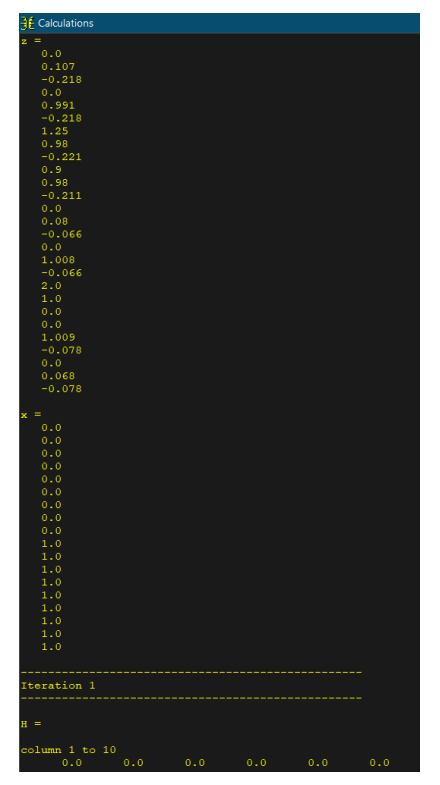

*Slika 3.14 Uneseni podaci*

Unesenim podacima formira se matrica i izračunava te se nakon 5 iteracija dobiju rezultati.

| $H =$<br>column 1 to 10<br>0.0<br>0.0<br>0.0<br>0.0<br>0.0<br>0.0<br>0.0<br>0.0<br>0.0<br>250.0<br>0.0<br>0.0<br>0.0<br>0.0<br>0.0<br>0.0<br>0.0<br>0.0<br>0.0<br>1.0<br>1.0<br>0.0<br>0.0<br>0.0<br>0.0<br>0.0<br>0.0<br>0.0<br>0.0<br>0.0<br>0.0<br>0.0<br>0.0<br>1.911<br>$-0.384$<br>$-1.526$<br>0.0<br>0.0<br>0.0<br>$-250.0$<br>0.0<br>0.0<br>0.0<br>0.0<br>0.0<br>0.0<br>0.0<br>0.0<br>0.0<br>0.0<br>0.0<br>0.0<br>0.0<br>1.0<br>0.0<br>0.0<br>0.0<br>0.0<br>0.0<br>0.0<br>$-1.322$<br>0.0<br>0.0<br>0.0<br>$-0.384$<br>1.707<br>0.0<br>0.0<br>0.0<br>0.0<br>0.0<br>0.0<br>0.0<br>0.0<br>0.0<br>0.0<br>0.0<br>0.0<br>0.0<br>0.0<br>0.0<br>0.0<br>1:0<br>0.0<br>0.0<br>0.0<br>0.0<br>0.0<br>0.0<br>0.0<br>0.0<br>0.0<br>0.0<br>$-1.526$<br>0.0<br>1.627<br>0.0<br>$-0.101$<br>0.0<br>0.0<br>0.0<br>0.0<br>0.0<br>0.0<br>0.0<br>0.0<br>0.0<br>0.0<br>0.0<br>0.0<br>0.0<br>0.0<br>0.0<br>0.0<br>0.0<br>1.0<br>0.0<br>0.0<br>0.0<br>0.0<br>0.0<br>0.0<br>0.0<br>0.0<br>0.0<br>0.0<br>0.0<br>0.0<br>0.0<br>0.0<br>0.0<br>0.0<br>0.0<br>0.0<br>0.0<br>0.0<br>0.0<br>0.0<br>0.0<br>0.0<br>0.0<br>1.0<br>0.0<br>0.0<br>0.0<br>0.0<br>0.0<br>0.0<br>0.0<br>0.0<br>0.0<br>0.0<br>0.0<br>0.0<br>$-1.322$<br>0.0<br>1.704<br>$-0.382$<br>0.0<br>0.0<br>0.0<br>0.0<br>0.0<br>0.0<br>0.0<br>0.0<br>0.0<br>0.0<br>0.0<br>0.0<br>1.0<br>0.0<br>0.0<br>0.0<br>0.0<br>0.0<br>0.0<br>0.0<br>0.0<br>0.0<br>0.0<br>0.0<br>$-0.382$<br>0.764<br>$-0.382$<br>0.0<br>0.0<br>0.0<br>0.0<br>0.0<br>0.0<br>0.0<br>0.0<br>0.0<br>0.0<br>0.0<br>0.0<br>0.0<br>0.0<br>0.0<br>0.0<br>0.0<br>0.0<br>0.0<br>1.0<br>0.0<br>0.0<br>0.0<br>0.0<br>0.0<br>0.0<br>0.0<br>0.0<br>0.0<br>0.0<br>$-0.101$<br>0.0<br>$-0.382$<br>0.482<br>0.0<br>0.0<br>0.0<br>0.0<br>0.0<br>0.0<br>0.0<br>0.0<br>0.0<br>0.0<br>0.0<br>0.0<br>0.0<br>0.0<br>0.0<br>0.0<br>0.0<br>0.0<br>0.0<br>1.0<br>0.0<br>0.0<br>0.0<br>0.0<br>0.0<br>0.0<br>0.0<br>0.0<br>0.0<br>0.0<br>0.0<br>0.0<br>0.0<br>0.0<br>0.0<br>0.0<br>0.0<br>0.0<br>0.0<br>0.0<br>0.0<br>0.0<br>0.0<br>1.0<br>0.0<br>0.0<br>0.0<br>0.0<br>0.0<br>0.0<br>0.0<br>column 11 to 18<br>0.0<br>0.0<br>$-250.0$<br>0.0<br>0.0<br>0.0<br>0.0<br>0.0<br>0.0<br>0.0<br>0.0<br>0.0<br>0.0<br>0.0<br>0.0<br>0.0<br>0.0<br>0.0<br>0.0<br>0.0<br>0.0<br>0.0<br>0.0<br>0.0<br>277.601<br>$-16.998 - 10.603$<br>0.0<br>0.0<br>0.0<br>0.0<br>0.0<br>0.0<br>0.0<br>1.0<br>0.0<br>0.0<br>0.0<br>0.0<br>0.0<br>0.0<br>0.0<br>0.0<br>0.0<br>0.0<br>0.0<br>0.0<br>0.0<br>0.0<br>$-16.998$<br>26.882<br>0.0<br>$-9.883$<br>0.0<br>0.0<br>0.0<br>1.0<br>0.0<br>0.0<br>0.0<br>0.0<br>0.0<br>0.0<br>0.0<br>0.0<br>0.0<br>0.0<br>0.0<br>0.0<br>0.0<br>0.0<br>0.0<br>$-10.603$<br>0.0<br>19.297<br>0.0<br>$-8.694$<br>0.0<br>0.0<br>0.0<br>0.0<br>0.0<br>0.0<br>0.0<br>0.0<br>1.0<br>0.0<br>0.0<br>0.0<br>0.0<br>0.0<br>0.0<br>0.0<br>0.0<br>0.0<br>0.0<br>0.0<br>0.0<br>0.0<br>0.0<br>0.0<br>0.0<br>0.0<br>0.0<br>0.0<br>1.0<br>0.0<br>0.0<br>0.0<br>0.0<br>0.0<br>0.0<br>0.0<br>0.0<br>0.0<br>0.0<br>0.0<br>0.0<br>0.0<br>0.0<br>$-9.883$<br>0.0<br>0.0<br>0.0<br>0.0<br>26.824<br>$-16.941$<br>0.0<br>0.0<br>0.0<br>0.0<br>0.0<br>0.0<br>1.0<br>0.0<br>0.0<br>0.0<br>0.0<br>0.0<br>0.0<br>0.0<br>0.0<br>0.0<br>0.0<br>0.0<br>0.0<br>0.0<br>0.0<br>0.0<br>$-16.941$<br>33.881<br>$-16.941$<br>0.0<br>0.0<br>0.0<br>0.0<br>0.0<br>0.0<br>1.0<br>0.0<br>0.0<br>0.0<br>0.0<br>0.0<br>0.0<br>0.0<br>0.0<br>0.0<br>25.635<br>0.0<br>0.0<br>0.0<br>0.0<br>$-8.694$<br>0.0<br>$-16.941$<br>0.0<br>0.0<br>0.0<br>0.0<br>0.0<br>0.0<br>0.0<br>1.0<br>0.0<br>0.0<br>0.0<br>0.0<br>0.0<br>0.0<br>0.0<br>0.0<br>0.0<br>0.0<br>0.0<br>0.0<br>0.0<br>0.0<br>0.0<br>0.0<br>0.0<br>1.0<br>0.0<br>0.0<br>0.0<br>0.0<br>0.0<br>0.0<br>0.0<br>0.0<br>0.0<br>0.0<br>0.0<br>0.0<br>0.0<br>0.0 | Iteration 1 |  |  |  |  |  |
|----------------------------------------------------------------------------------------------------|-------------|--|--|--|--|--|
|                                                                                                    |             |  |  |  |  |  |
|                                                                                                    |             |  |  |  |  |  |
|                                                                                                    |             |  |  |  |  |  |
|                                                                                                    |             |  |  |  |  |  |
|                                                                                                    |             |  |  |  |  |  |
|                                                                                                    |             |  |  |  |  |  |
|                                                                                                    |             |  |  |  |  |  |
|                                                                                                    |             |  |  |  |  |  |
|                                                                                                    |             |  |  |  |  |  |
|                                                                                                    |             |  |  |  |  |  |
|                                                                                                    |             |  |  |  |  |  |
|                                                                                                    |             |  |  |  |  |  |
|                                                                                                    |             |  |  |  |  |  |
|                                                                                                    |             |  |  |  |  |  |
|                                                                                                    |             |  |  |  |  |  |
|                                                                                                    |             |  |  |  |  |  |
|                                                                                                    |             |  |  |  |  |  |
|                                                                                                    |             |  |  |  |  |  |
|                                                                                                    |             |  |  |  |  |  |
|                                                                                                    |             |  |  |  |  |  |
|                                                                                                    |             |  |  |  |  |  |
|                                                                                                    |             |  |  |  |  |  |
|                                                                                                    |             |  |  |  |  |  |
|                                                                                                    |             |  |  |  |  |  |
|                                                                                                    |             |  |  |  |  |  |
|                                                                                                    |             |  |  |  |  |  |
|                                                                                                    |             |  |  |  |  |  |
|                                                                                                    |             |  |  |  |  |  |
|                                                                                                    |             |  |  |  |  |  |
|                                                                                                    |             |  |  |  |  |  |
|                                                                                                    |             |  |  |  |  |  |
|                                                                                                    |             |  |  |  |  |  |
|                                                                                                    |             |  |  |  |  |  |
|                                                                                                    |             |  |  |  |  |  |
|                                                                                                    |             |  |  |  |  |  |
|                                                                                                    |             |  |  |  |  |  |
|                                                                                                    |             |  |  |  |  |  |
|                                                                                                    |             |  |  |  |  |  |
|                                                                                                    |             |  |  |  |  |  |
|                                                                                                    |             |  |  |  |  |  |
|                                                                                                    |             |  |  |  |  |  |
|                                                                                                    |             |  |  |  |  |  |
|                                                                                                    |             |  |  |  |  |  |
|                                                                                                    |             |  |  |  |  |  |
|                                                                                                    |             |  |  |  |  |  |
|                                                                                                    |             |  |  |  |  |  |
|                                                                                                    |             |  |  |  |  |  |
|                                                                                                    |             |  |  |  |  |  |
|                                                                                                    |             |  |  |  |  |  |
|                                                                                                    |             |  |  |  |  |  |
|                                                                                                    |             |  |  |  |  |  |
|                                                                                                    |             |  |  |  |  |  |
|                                                                                                    |             |  |  |  |  |  |
|                                                                                                    |             |  |  |  |  |  |
|                                                                                                    |             |  |  |  |  |  |

*Slika 3.15 Matrica WLS algoritma*

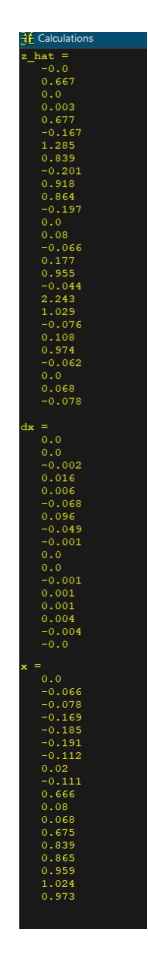

*Slika 3.16 Rezultati WLS algoritma*

Dobiveni rezultati su rješenje estimacije stanja, a to su rezultati napona i fazni kutovi napona.

### <span id="page-38-0"></span>**4. Zaključak**

Nakon dobivenih rezultata može se zaključiti da se proračun estimacije stanja može riješiti WLS metodom s dobrom dozom točnosti. Međutim, prisutnost bilo kakvog lošeg mjerenja ne može se identificirati u ovom algoritmu. Kada nedostaju mjerenja koja se odnose na jednu određenu sabirnicu, WLS algoritam rekonstruira sustav i daje procjene za preostale sabirnice. Kada neka slučajna mjerenja nedostaju, ona se ne uzimaju u obzir, imajući na umu da matrica sustava ne postaje singularna, a WLS algoritam rekonstruira sustav i formira procjene. Ove procjene u usporedbi s referentnim slučajem (kada su svi podaci prisutni), ne daju vrlo dobre procjene jer se oslanjamo na manji broj izmjerenih podataka za procjene i to će sigurno sadržavati određenu količinu pogreške.

# <span id="page-39-0"></span>**5. Literatura**

- [1] M. Ahmad: Power System State Estimation
- [2] [https://www2.kios.ucy.ac.cy/testsystems/wp-](https://www2.kios.ucy.ac.cy/testsystems/wp-content/uploads/2020/03/IEEE9_model_documentation_R0.pdf)
- [content/uploads/2020/03/IEEE9\\_model\\_documentation\\_R0.pdf](https://www2.kios.ucy.ac.cy/testsystems/wp-content/uploads/2020/03/IEEE9_model_documentation_R0.pdf)

(Pristup: 2.11.2021.)

[3] <https://pandapower.readthedocs.io/en/v2.6.0/estimation.html#theoretical-background>

(Pristup: 12.11.2021.)

[4] <https://nptel.ac.in/content/storage2/courses/108106022/LECTURE%205.pdf>

(Pristup: 17.9.2021.)

[5] <https://icseg.iti.illinois.edu/wscc-9-bus-system/>

(Pristup: 2.11.2021.)

[6] <https://ashfaqeee.wixsite.com/torrit>

(Pristup: 29.8.2022.)

[7] <https://arxiv.org/abs/2008.13509>

(Pristup: 29.8.2022.)

- [8] <https://www.neplan.ch/neplanproduct/en-neplan-360-cloud/>
- (Pristup: 29.8.2022.)

# <span id="page-40-0"></span>**Popis slika**

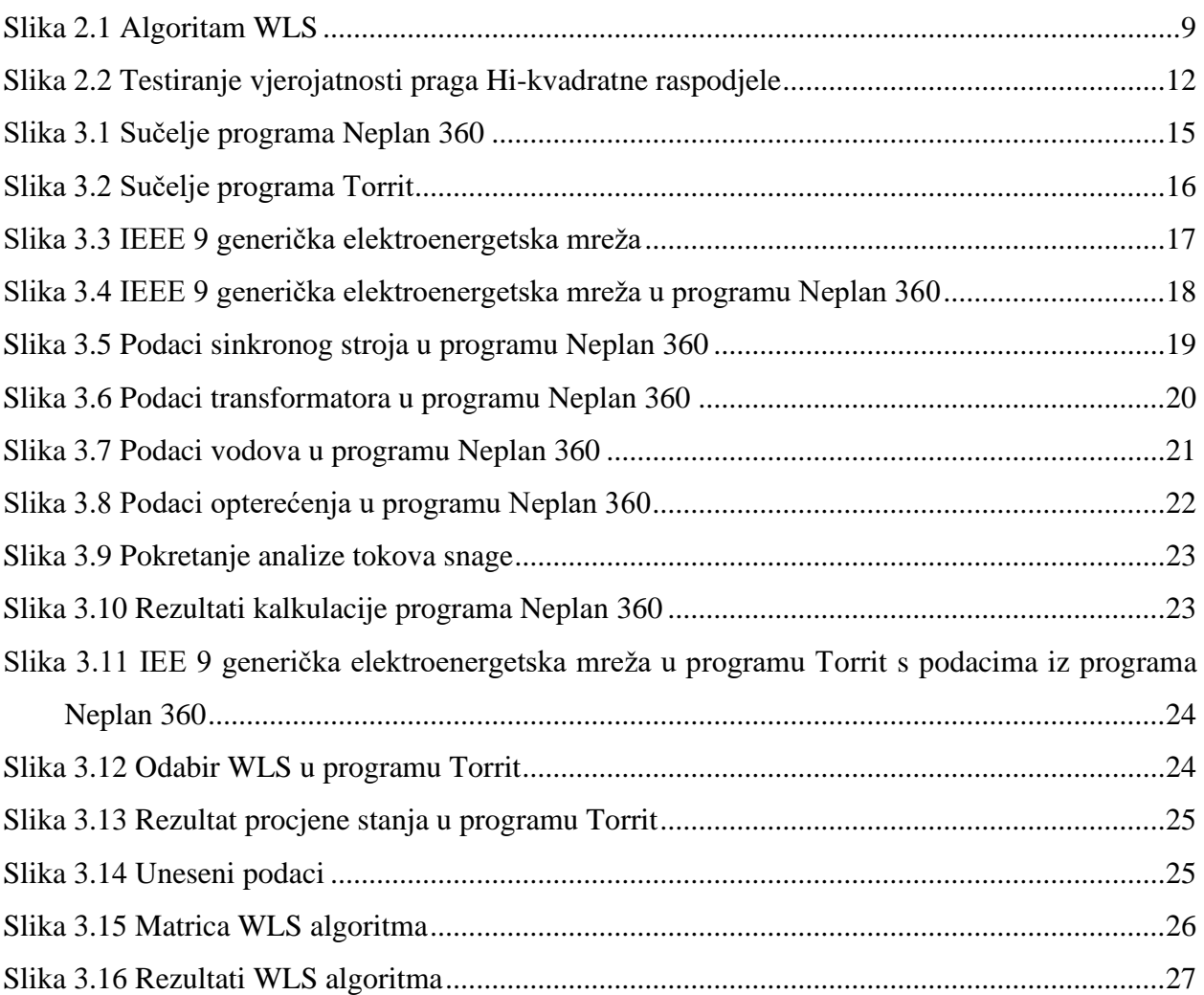

# <span id="page-41-0"></span>Popis tablica

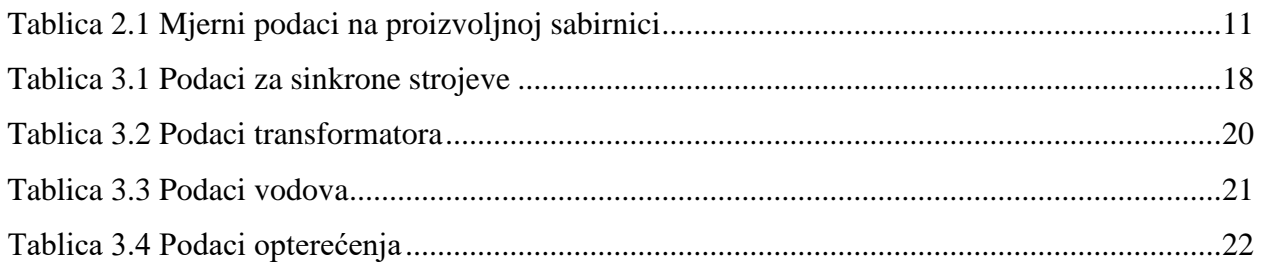

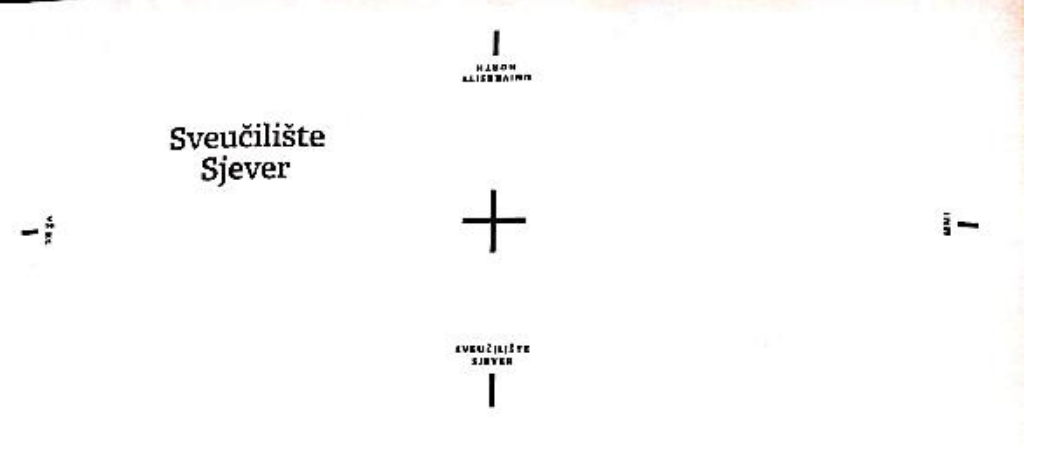

#### IZJAVA O AUTORSTVU

Završni/diplomski rad isključivo je autorsko djelo studenta koji je isti izradio te student<br>odgovara za istinitost, izvornost i ispravnost teksta rada. U radu se ne smiju koristiti dijelovi tudih radova (knjiga, čianaka, doktorskih disertacija, magistarskih radova, izvora s interneta, i drugih izvoraj bez navodenja izvora i autora navedenih radova. Svi dijelovi tudih radova moraju biti pravilno navedeni i citirani. Dijelovi nufth radova koji nisu pravilno citirani, smatraju se plagijatom, odnosno nezakonitim prisvajanjem tudeg znanstvemog ili stručnoga rada. Sokladno navedenom studenti su dužni potpisati izjavu o autorstvu rada.

PRORACHN ESTIMACYE STAMSA

 $\frac{100 \vee h}{100}$  (ime i prezime) pod punom moralnom,  $I_a$  ANTUN raterijalnom i kaznenom odgovornošću, izjavljujem da sam isključivi antor/ica<br>završnog/diplomskog (obrisati nepotrebno) rada pod naslovom m 7n (y koskum k LE K That B Kongri S K T Frau (Apisati naslov) te da u navedenom radu nisu na nedozvoljeni način (hez pravilnog citiranja) korišteni dijelovi tudih radova.

Student/ica: (upisati ime i prezime) Noval (vlastoručni potpis)

Sukladno čl. 83. Zakonu o znanstvenoj djelatnost i visokom obrazovanju završne/diplomske radove svenčilišta su dužna trajno objaviti na javnoj internetskoj bazi svenčilišta knjižnice<br>Izadove svenčilišta su dužna trajno objaviti na javnoj internetskoj bazi svenčilišne knjižnice<br>11. sastavi svenčilišta te kopica i socionalne i sveučinišne knjižnice. Završni rodovi istovrsnih umjetničich studija koji se<br>realiziraju kroz umjetnička ostvatenja objavljuju se na odgovarajući način.

Sukladno či. 111. Zakona o sutorskom pravu i srodnim pravima srudent se ne može protiviti<br>da se njegov završtu rad stvoren na bilo kojem studiju na visokom očilištu učini dostupnim a e tregov savrstva rad u svoren na muo nopen statanju na visokom Banska učini uostupnimi pavnosti na odgovarajućoj jazno i ne su ne i pred kontrol sve sveteć lištu, knjižnice velendilišta ili visoke škole i/ili na javnoj

Scanned with CamScanner